## **УТВЕРЖДАЮ**

**Технический директор ООО «ИЦРМ»**

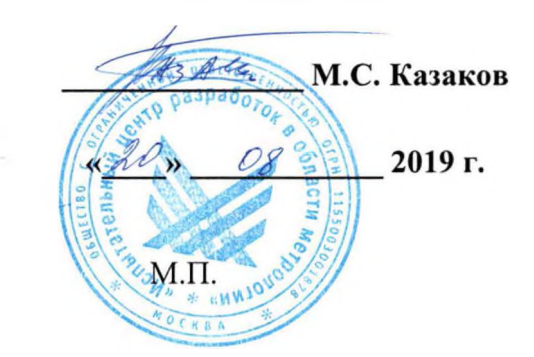

# **Устройства электронные интеллектуальные TOPAZ iSAS**

ИЦРМ-МП-108-2019

Методика поверки

г. Москва 2019 г.

## Содержание

÷

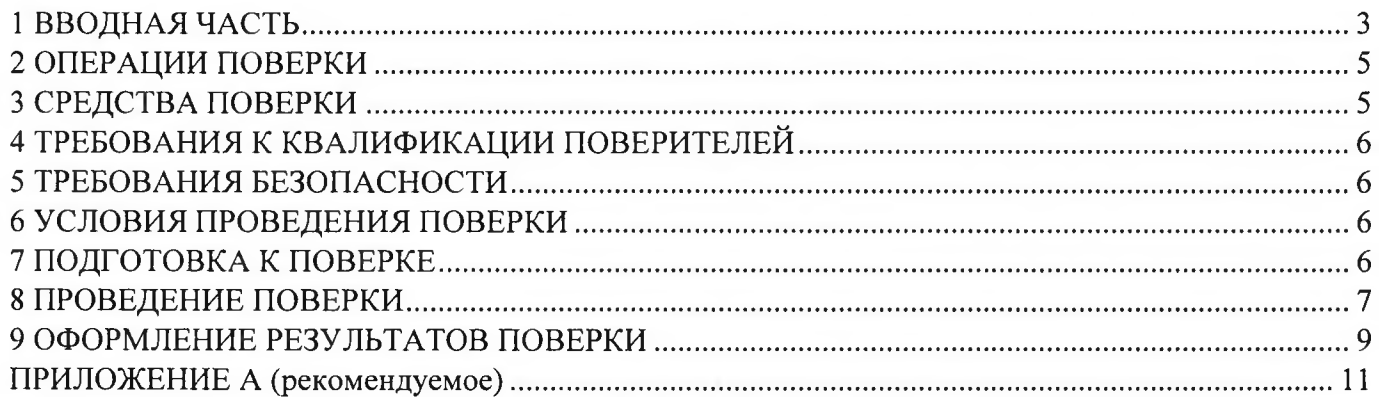

### 1 ВВОДНАЯ ЧАСТЬ

<span id="page-2-0"></span>1.1 Настоящая методика поверки устанавливает методы и средства первичной и периодической поверок устройств электронных интеллектуальных TOPAZ iSAS (далее устройств).

1.2 На первичную поверку следует предъявлять устройства до ввода в эксплуатацию, а также после ремонта.

1.3 Устройства подлежат поверке  $\mathbf{c}$ периодичностью, устанавливаемой потребителем с учётом режимов и интенсивности эксплуатации, но не реже одного раза в 4 года.

1.4 Периодическую поверку устройств, предназначенных для измерений нескольких величин, но используемых для измерений меньшего числа величин допускается на основании письменного заявления владельца устройства, оформленного в произвольной форме с обязательным указанием в свидетельстве о поверке информации об объеме проведенной поверки, в соответствии действующей нормативной документацией.

#### 2 ОПЕРАЦИИ ПОВЕРКИ

<span id="page-2-1"></span>2.1 Операции, выполняемые при поверке устройств, и порядок их выполнения приведены в таблице 2.

#### Таблина 2

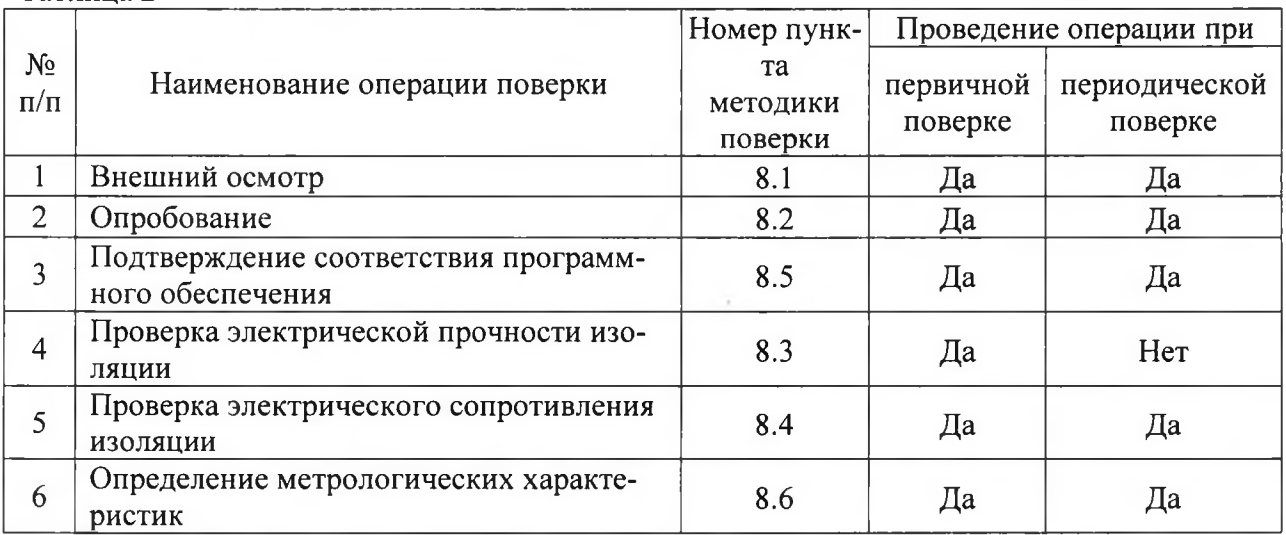

<span id="page-2-2"></span>2.2 При получении отрицательных результатов при проведении той или иной операции поверка прекращается.

#### 3 СРЕДСТВА ПОВЕРКИ

3.1 При проведении поверки рекомендуется применять средства поверки, приведённые в таблице 3.

3.2 Применяемые средства поверки должны быть исправны, средства измерений поверены и иметь действующие документы о поверке. Испытательное оборудование должно быть аттестовано.

3.3 Допускается применение аналогичных основных средств поверки, обеспечивающих соотношение пределов допускаемых погрешностей средств поверки и поверяемых устройств не менее чем 1:3.

3.4 Допускается применение аналогичных вспомогательных средств поверки с характеристиками не хуже представленных в таблице 3. Таблица 3

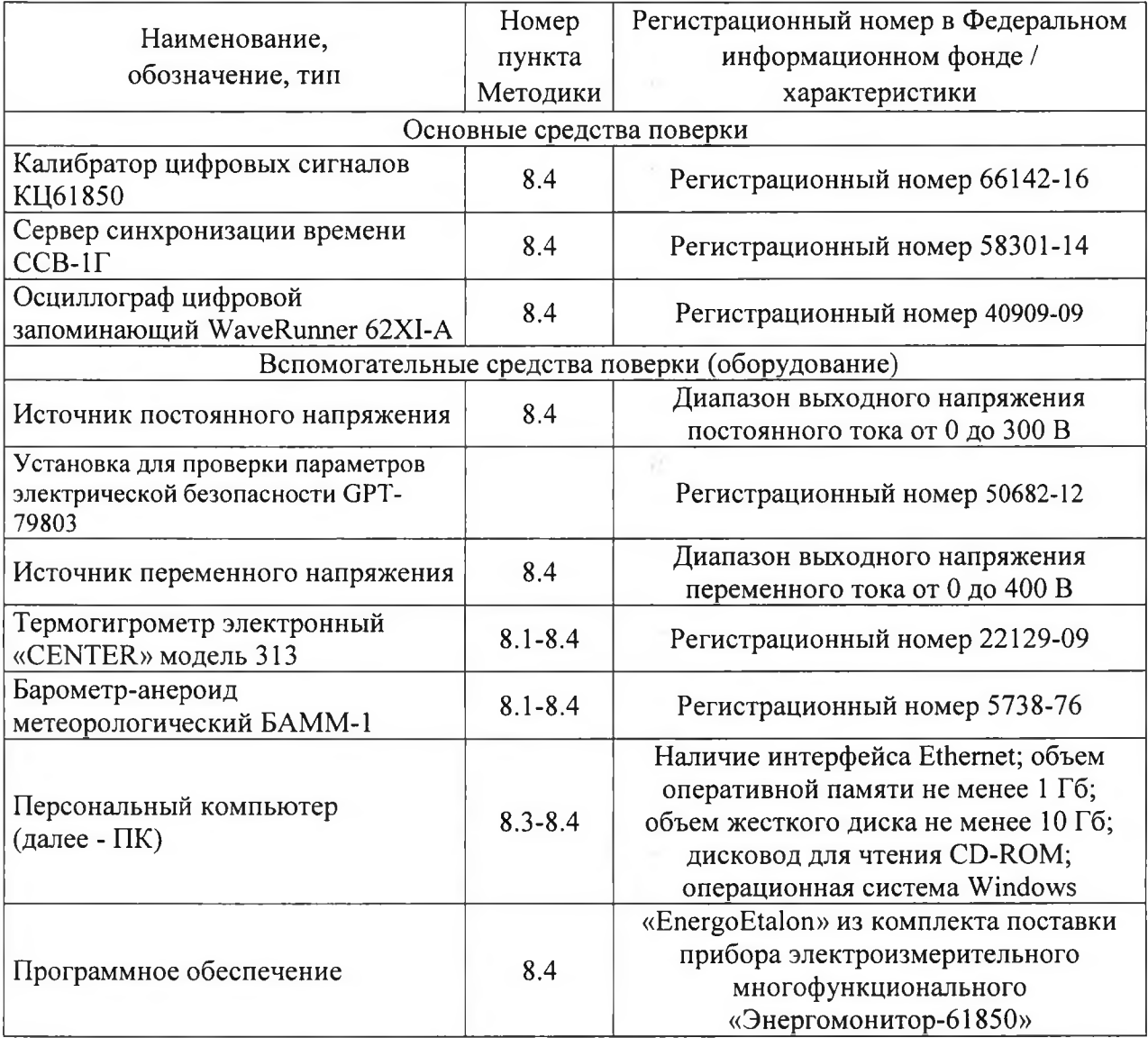

## **4 ТРЕБОВАНИЯ К КВАЛИФИКАЦИИ ПОВЕРИТЕЛЕЙ**

4.1 К проведению поверки допускают лица из числа сотрудников организаций, аккредитованных на право проведения поверки в соответствии с действующим законодательством РФ, изучившие настоящую методику поверки, руководства по эксплуатации на поверяемое средство измерений и применяемые средства поверки, имеющие стаж работы по данному виду измерений не менее 1 года.

4.2 Поверитель должен пройти инструктаж по технике безопасности и иметь действующее удостоверение на право работы в электроустановках с напряжением до 1000 В с квалификационной группой по электробезопасности не ниже III.

## **5 ТРЕБОВАНИЯ БЕЗОПАСНОСТИ**

<span id="page-4-0"></span>5.1 При проведении поверки должны быть соблюдены требования безопасности, установленные ГОСТ 12.3.019-80, «Правилах технической эксплуатации электроустановок потребителей (ПТЭ)», «Правила техники безопасности при эксплуатации электроустановок потребителей» и «Правила устройства электроустановок (ПУЭ)», утвержденных в установленном порядке.

5.2 Средства поверки, которые подлежат заземлению, должны быть надежно заземлены. Подсоединение зажимов защитного заземления к контуру заземления должно производиться ранее других соединений, а отсоединение - после всех отсоединений.

<span id="page-4-1"></span>5.3 Должны быть обеспечены требования безопасности, изложенные в эксплуатационных документах на устройства и применяемые средства поверки.

## **6 УСЛОВИЯ ПРОВЕДЕНИЯ ПОВЕРКИ**

6.1 При проведении поверки должны быть соблюдены следующие условия:

- температура окружающего воздуха - от плюс 15 до плюс 25 °С;

- относительная влажность окружающего воздуха от 30 до 80 %;
- атмосферное давление от 84 до 106,7 кПа.

6.2 Для контроля температуры окружающей среды и относительной влажности воздуха допускается использовать термогигрометр электронный «CENTER» модель 313.

<span id="page-4-2"></span>6.3 Для контроля атмосферного давления допускается использовать Барометранероид метеорологический БАММ-1.

## **7 ПОДГОТОВКА К ПОВЕРКЕ**

7.1 Перед проведением поверки необходимо выполнить следующие подготовительные работы:

- вьщержать устройства в условиях окружающей среды, указанных в п.6.1, не менее 2 ч, если они находились в климатических условиях, отличающихся от указанных в п.6.1;

- подготовить к работе средства измерений, используемые при поверке, в соответствии с руководствами по их эксплуатации;

- для питания от источника питания постоянного тока использовать источник постоянного напряжения с возможностью регулирования выходного напряжения постоянного тока от 0 до 300 В (для контроля выходного напряжения ИПН допускается использовать средства измерений с нормированными метрологическими характеристиками при измерении напряжения постоянного тока).

- для питания от сети переменного токаиспользовать источник постоянного напряжения с возможностью регулирования выходного напряжения переменного тока от о до 400 В (для контроля выходного напряжения ИПН допускается использовать средства измерений с нормированными метрологическими характеристиками при измерении напряжения переменного тока).

## <span id="page-4-3"></span>**8 ПРОВЕДЕНИЕ ПОВЕРКИ**

8.1 Внещний осмотр

ям:

При внещнем осмотре проверяют соответствие устройств следующим требовани

- соответствие комплектности перечню, указанному в паспорте;

- соответствие серийного номера указанному в паспорте;
- чистоту и исправность разъемов;

- маркировку и наличие необходимых надписей на устройстве;

- отсутствие механических повреждений и ослабление крепления элементов конструкции (повреждение корпуса, разъёма);

- сохранность органов управления, четкость фиксаций их положений.

Результаты проверки считаются положительными, если выполняются все вышеуказанные требования.

### 8.2 Опробование

Опробование необходимо проводить в следующей последовательности:

1) Подготовить устройство в соответствии с руководством по эксплуатации.

2) На устройство подать электрическое питание.

3) После подачи электрического питания на устройство должен загореться индикатор «PWR» зеленым цветом.

4) Далее происходит автоматическая инициализация, по окончанию которой должен загореться индикатор готовности «RDY» зелёным цветом (при запуске устройства цвет стабильный, в процессе работы индикатор мигает зеленым цветом с частотой 1 Гц).

Результат проверки считается положительным, если при подаче электрического питания загорается индикатор «PWR» зеленым цветом, а также после успешной инициализации загорается индикатор готовности «RDY» зелёным цветом.

8.3 Подтверждение соответствия программного обеспечения

Проверка проводится в следующей последовательности:

1) подключить устройство к ПК в соответствии с руководством по эксплуатации;

2) включить устройство;

3) установить прикладное программное обеспечение (далее – ППО);

4) Перемещаясь в меню ППО считать наименование и номер версии ППО и системного программного обеспечения устройства и сравнить их с данными представленными в описании типа.

Результаты проверки считаются положительными, если отображаемые в ППО наименование и номер версии ППО и системного программного обеспечения устройства соответствуют данным, представленным в описании типа.

8.4 Проверка электрической прочности изоляции

Проверку электрической прочности изоляции напряжением переменного тока проводят с помощью установки для проверки параметров электрической безопасности GPT-79803 (далее по тексту- GPT-79803) в следующей последовательности:

1) Обернуть корпус устройство металлической фольгой («Земля»).

2) Подают поочередно от GPT-79803 испытательное напряжение синусоидальной формы частотой (45 – 65) Гц между объединенными контактами цепи питания и металлической фольгой («Земля»).

3) Выдерживают изоляцию под действием испытательного напряжения 2 кВ в течение 1 мин.

4) Снижают испытательное напряжение до нуля и отключают GPT-79803.

Результаты проверки считают положительными, если во время проверки не произошло пробоя или перекрытия изоляции испытуемых цепей.

8.5 Проверка электрического сопротивления изоляции

Проверку электрического сопротивления изоляции проводят при помоши GPT-79803 в следуюшей последовательности:

1) Подключают GPT-79803 между объединенными контактами цепи питания и металлической фольгой («Земля»).

2) Устанавливают на выходе установки GPT-79803 напряжение постоянного тока 500 B.

3) Провести измерение электрического сопротивления изоляции не менее трех раз.

Результаты проверки считают удовлетворительными, если значение сопротивления изоляции составило не менее 100 МОм.

8.6 Определение метрологических характеристик

8.6.1 Погрешности измерений, в зависимости от способа нормирования пределов допускаемых погрешностей, рассчитывают по формулам (1) - (3):

- абсолютную погрешность измерений  $\Delta X$ , в единицах измеряемой величины:

$$
\Delta X = X_{uu} - X_{3},\tag{1}
$$

где  $X_{\mu\nu}$  – значение величины, измеренное при помощи поверяемого устройства.

 $X_3$  – значение величины, заданное (или измеренное) при помощи эталонного средства измерени1;

- относительную погрешность измерений  $\delta X$ , %:

$$
\delta X = \frac{X_{\mu_{3M}} - X_3}{X_3} \cdot 100 \tag{2}
$$

8.6.2 Определение относительной погрешности измерений среднеквадратического значения фазного (линейного) напряжения переменного тока (для устройств с функцией МИП и функцией измерений ПКЭ)

Определение погрешности проводят при помощи калибратора цифровых сигналов КЦ61850 (далее по тексту - КЦ61850) в следующей последовательности:

1) Собирают схему, приведенную на рисунке 1.

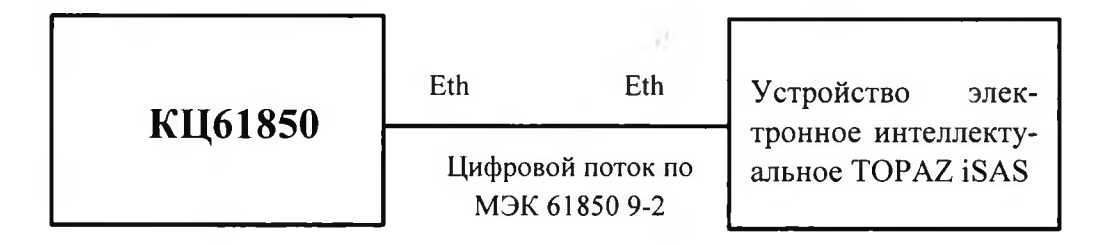

Рисунок 1 - Схема подключения КЦ61850 к устройству

2) При помощи КЦ61850 воспроизводят пять испытательных сигналов среднеквадратических значений фазного (линейного) напряжения переменного тока с частотой 50 Гц, равномерно распределённых внутри диапазона измерения.

3) Сравнивают показания, заданные при помощи КЦ61850 и измеренные устрой-CTBOM.

4) Рассчитывают относительную погрешность измерений среднеквадратического значения фазного (линейного) напряжения переменного тока  $\delta X$ , %, по формуле (2).

Результаты считают положительными, если полученные значение относительной

погрешности измерений среднеквадратического значения фазного (линейного) напряжения переменного тока не превышают значений, представленных в описании типа.

8.6.3 Определение относительной погрешности измерений среднеквадратического значения силы переменного тока (для устройств с функцией МИП и функцией измерений ПКЭ).

Определение погрешности проводят при помощи КЦ61850 в следующей последовательности:

1) Собирают схему, приведенную на рисунке 1.

2) При помощи КЦ61850 воспроизводят не менее пяти испытательных сигналов среднеквадратического значения силы переменного тока с частотой 50 Гц, равномерно распределённых внутри диапазона измерений.

3) Сравнивают показания, воспроизведенные при помощи КЦ61850 и измеренные устройством.

4) Рассчитывают относительную погрешность измерений среднеквадратического значения силы переменного тока по формуле (2).

Результаты считают положительными, если полученные значения относительной погрешности измерений среднеквадратического значения силы переменного тока не превышают пределов, представленных в описании типа.

8.6.4 Определение абсолютной погрешности измерений частоты переменного тока (для устройств с функцией МИП и функцией измерений ПКЭ).

Определение погрешности проводят при помощи КЦ61850 в следующей последовательности:

1) Собирают схему, приведенную на рисунке 1.

2) При помощи КЦ61850 воспроизводят не менее пяти испытательных сигналов частоты переменного тока (при номинальном напряжении), равномерно распределённых внутри диапазона измерения.

3) Сравнивают показания, воспроизведённые при помощи КЦ61850 и измеренные устройством.

4) Рассчитывают абсолютную погрешность измерений частоты переменного тока по формуле (1).

Результаты считают положительными, если полученные значения абсолютной погрешности измерений частоты переменного тока не превышают значений, представленных в описании типа.

8.6.5 Определение относительной погрешности измерений среднеквадратического значения напряжения (фазного и линейного) и силы переменного тока основной частоты; относительной (абсолютной) погрешности измерений среднеквадратического значения фазного (линейного) напряжения переменного тока прямой, обратной и нулевой последовательностей; абсолютной погрешности измерений положительного, отрицательного и установившегося отклонения фазного (линейного) напряжения переменного тока; абсолютной (относительной) погрешности измерений среднеквадратического значения пой гармонической составляющей фазного (линейного) напряжения переменного тока; абсолютной (относительной) погрешности коэффициента п-ой гармонической составляющей фазного (линейного) напряжения переменного тока; абсолютной (относительной) погрешности измерений коэффициента искажения синусоидальности кривой напряжения и тока; абсолютной погрешности измерений коэффициента несиммметрии напряжений и тока по обратной и нулевой последовательности; абсолютной (относительной) погрешности измерений среднеквадратического значения т-ой интергармонической составляющей фазного (линейного) напряжения переменного тока; абсолютной (относительной) погрешности измерений коэффициента т-ой интергармонической составляющей напряжения пе-

ременного тока; абсолютной погрешности измерений угла фазового сдвига между фазными напряжениями частоты; абсолютной погрешности измерений отклонения частоты переменного тока; относительной погрешности измерений среднеквадратического значения силы переменного тока прямой, обратной и нулевой последовательностей; абсолютной (относительной) погрешности измерений среднеквадратического значения п-ой гармонической составляющей силы переменного тока; абсолютной (относительной) погрешности коэффициента п-ой гармонической составляюшей силы переменного тока; абсолютной (относительной) погрешности измерений среднеквадратического значения т-ой интергармонической составляющей силы переменного тока; абсолютной (относительной) погрешности измерений коэффициента т-ой интергармонической составляющей силы переменного тока; абсолютной погрешности измерений угла фазового сдвига между фазными токами частоты; абсолютной погрешности измерений угла фазового сдвига фазным напряжением и током частоты; абсолютной погрешности измерений угла фазового сдвига между фазным напряжением и током прямой, обратной и нулевой последовательности; абсолютной погрешности измерений угла фазового сдвига между п-ми гармоническими составляющими фазного напряжения и тока.

Определение погрешностей измерений проводят в следующей последовательности:

1) Собирают схему, представленную на рисунке 1.

2) Включают устройство и КЦ61850 в соответствии с их руководствами по эксплуатации.

3) При помощи КЦ61850 поочередно и последовательно подают на устройство испытательный сигнал 1, с характеристиками, представленными в таблице 4.

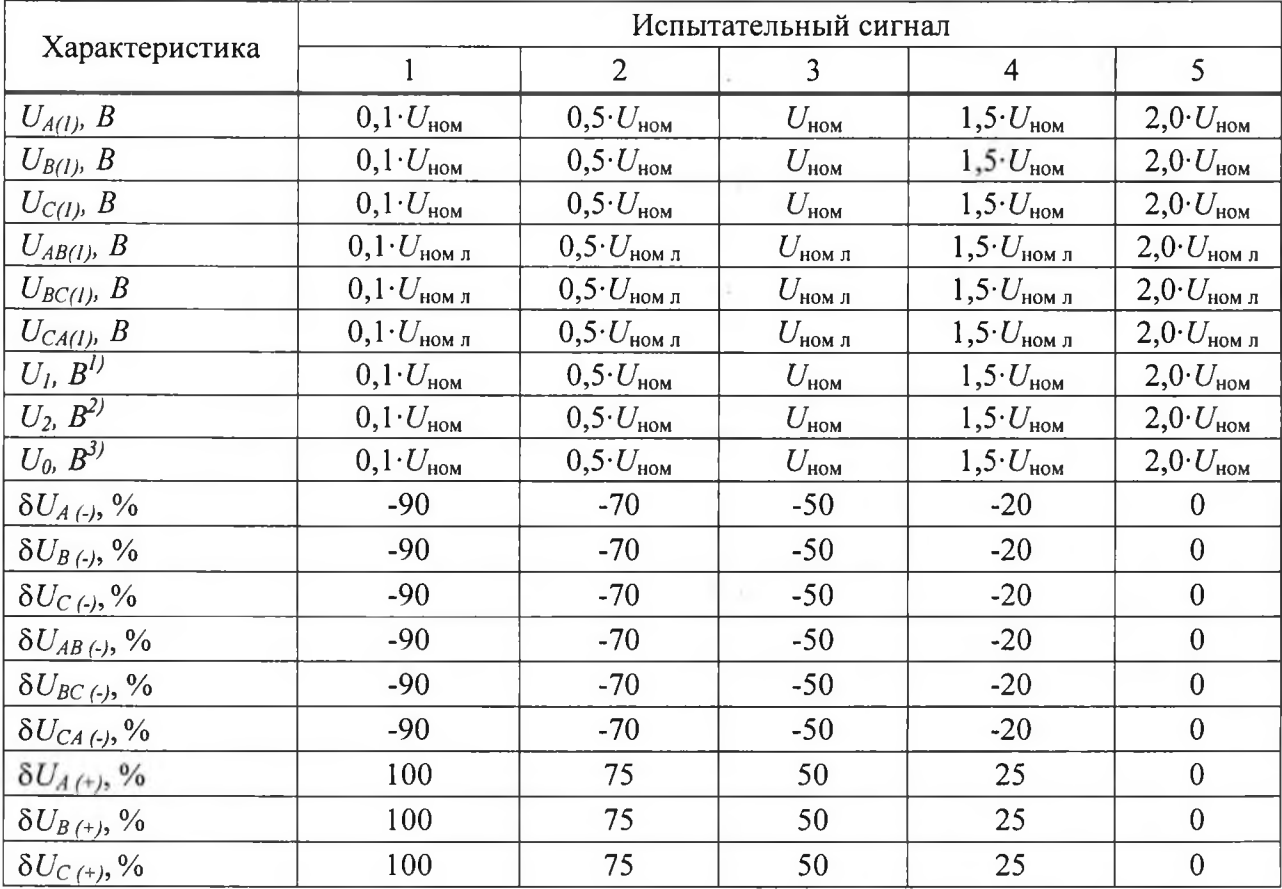

Таблица 4

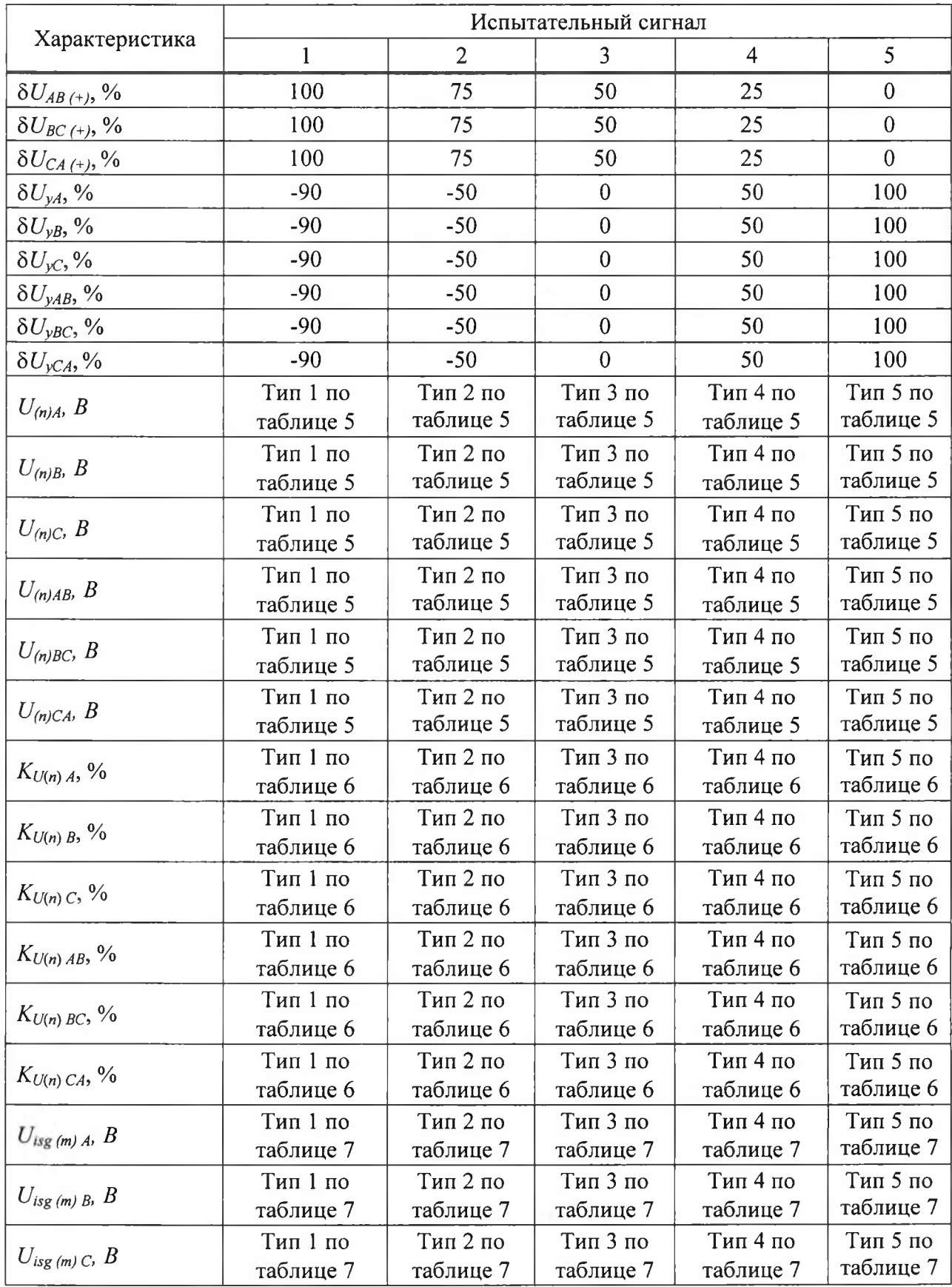

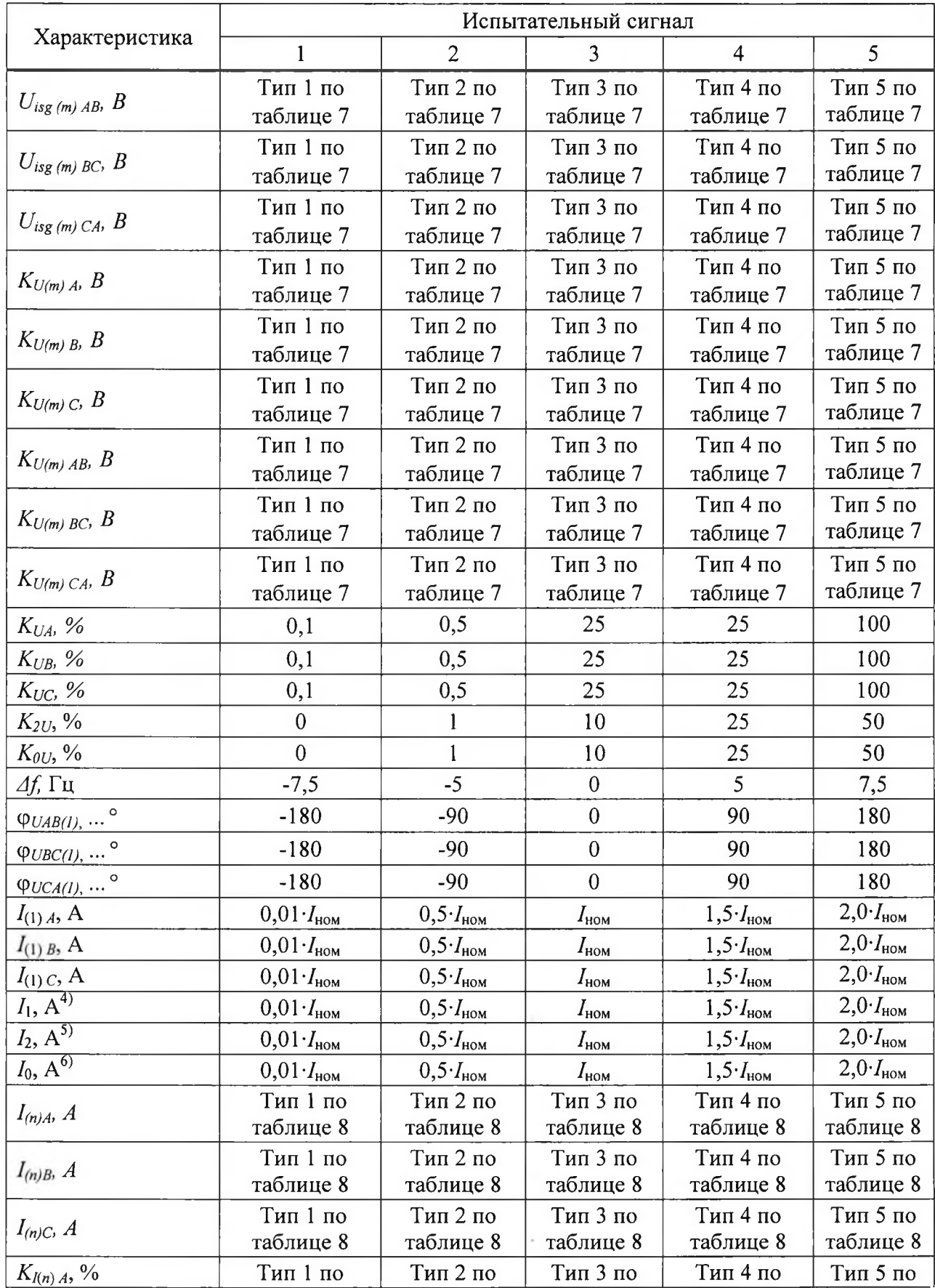

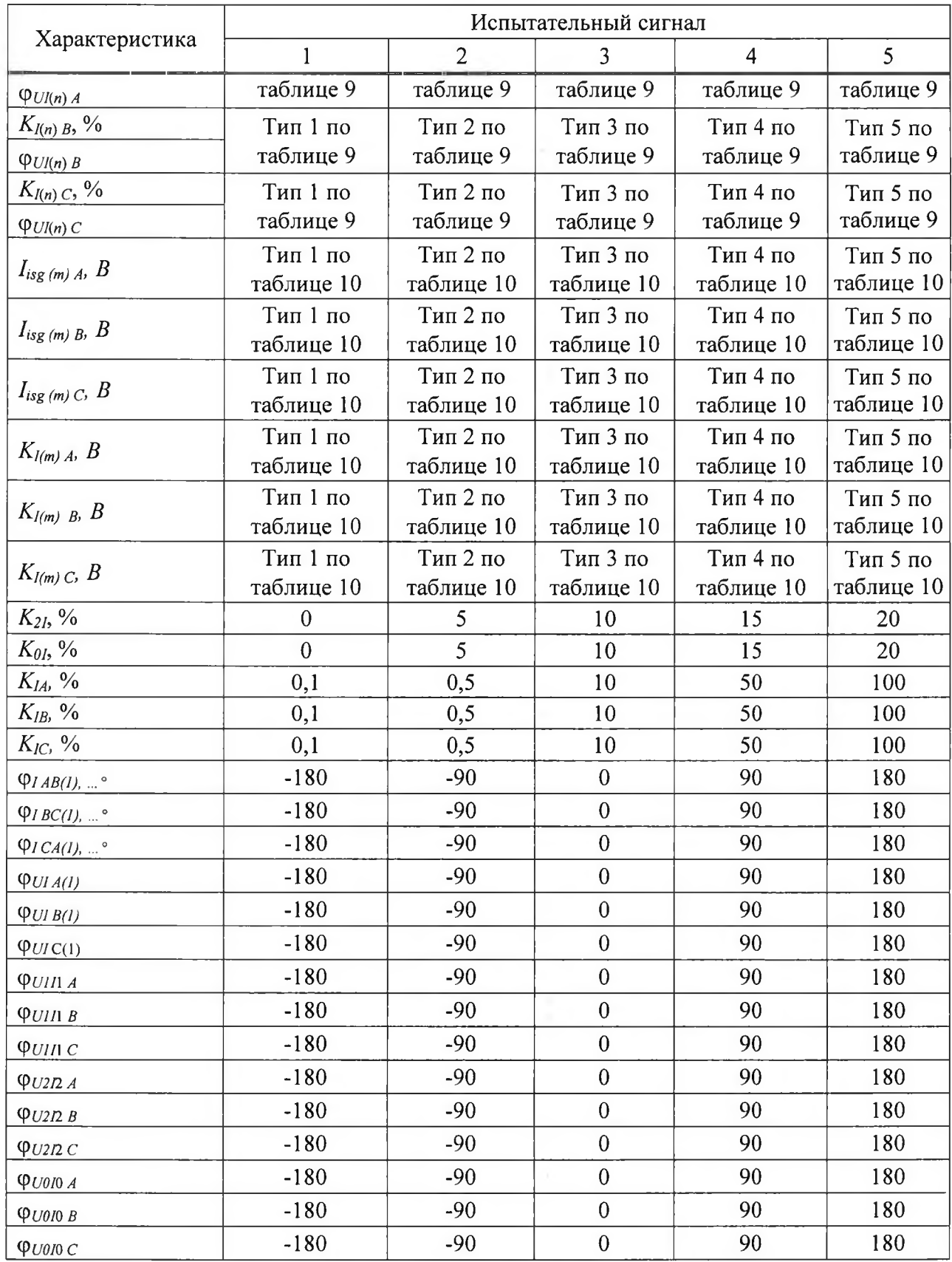

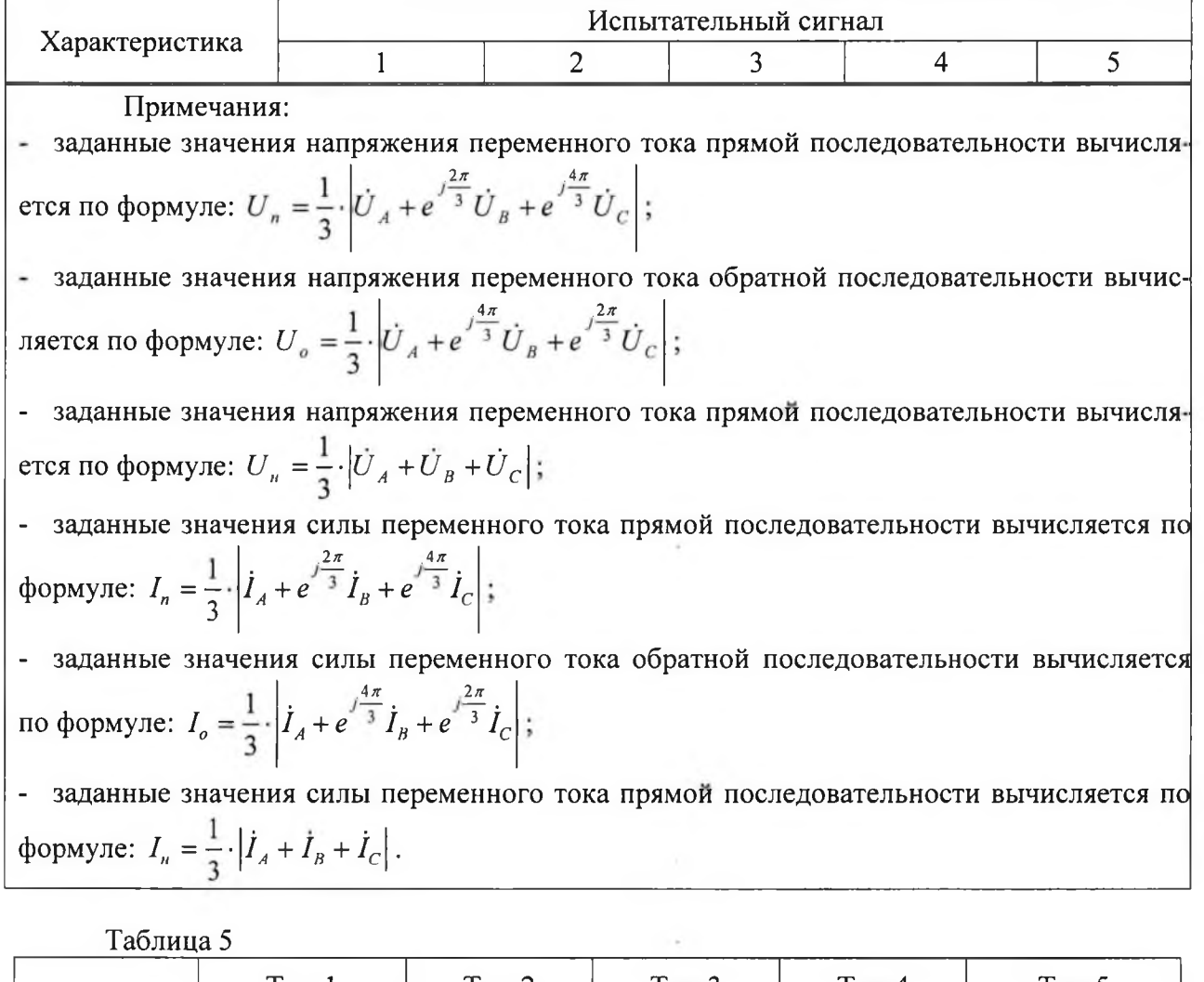

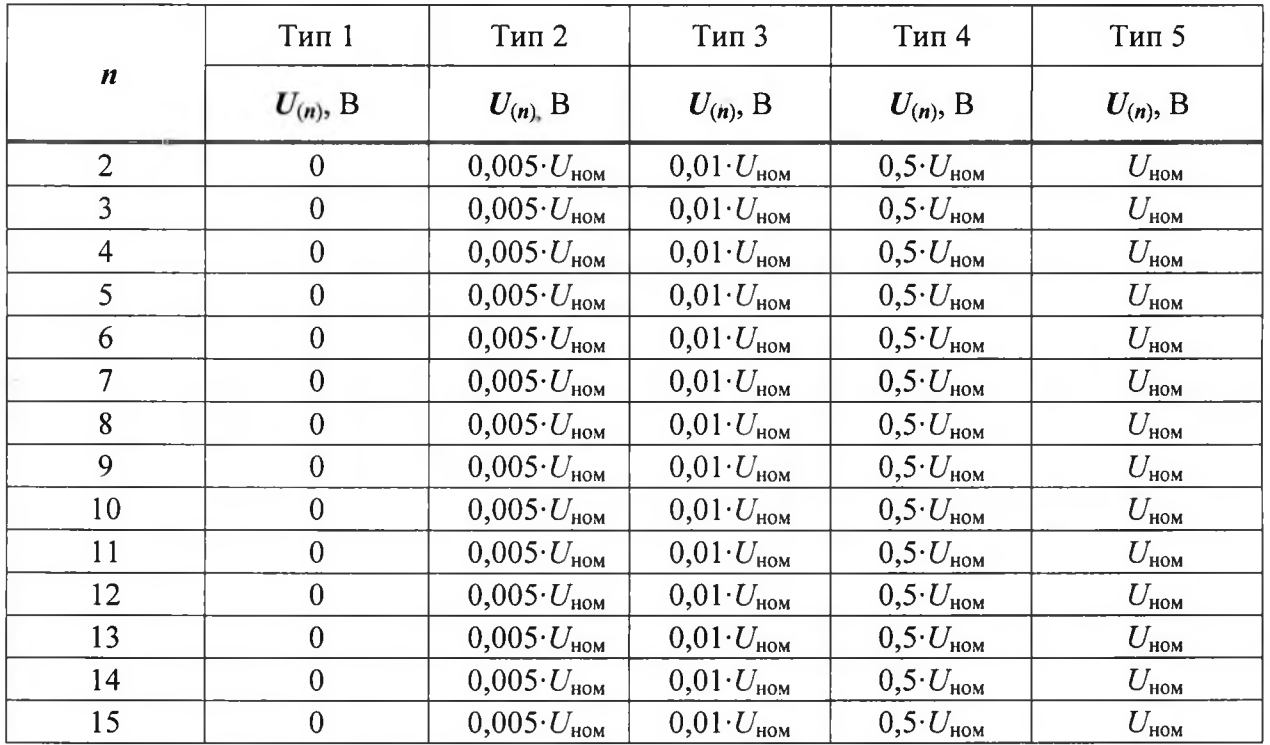

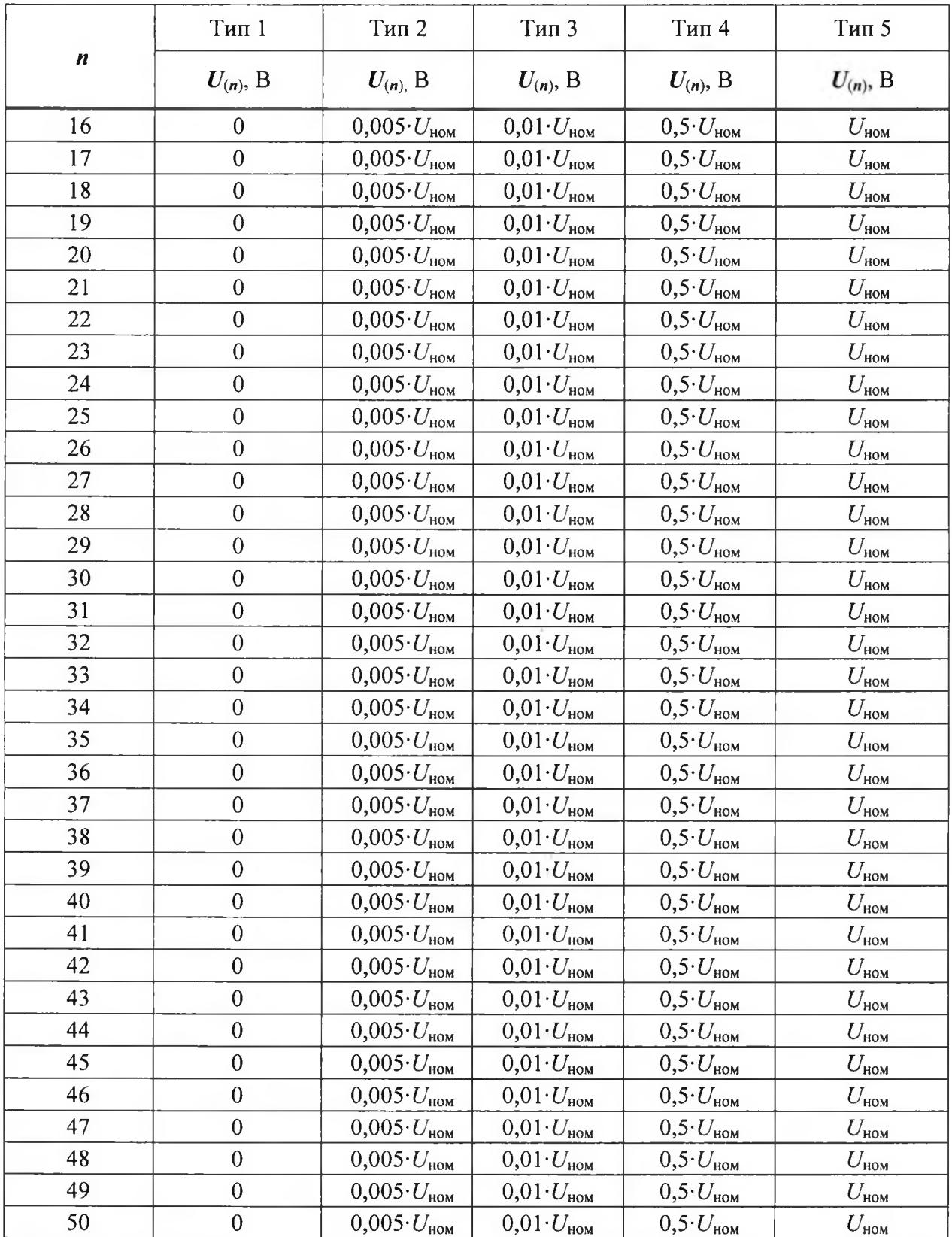

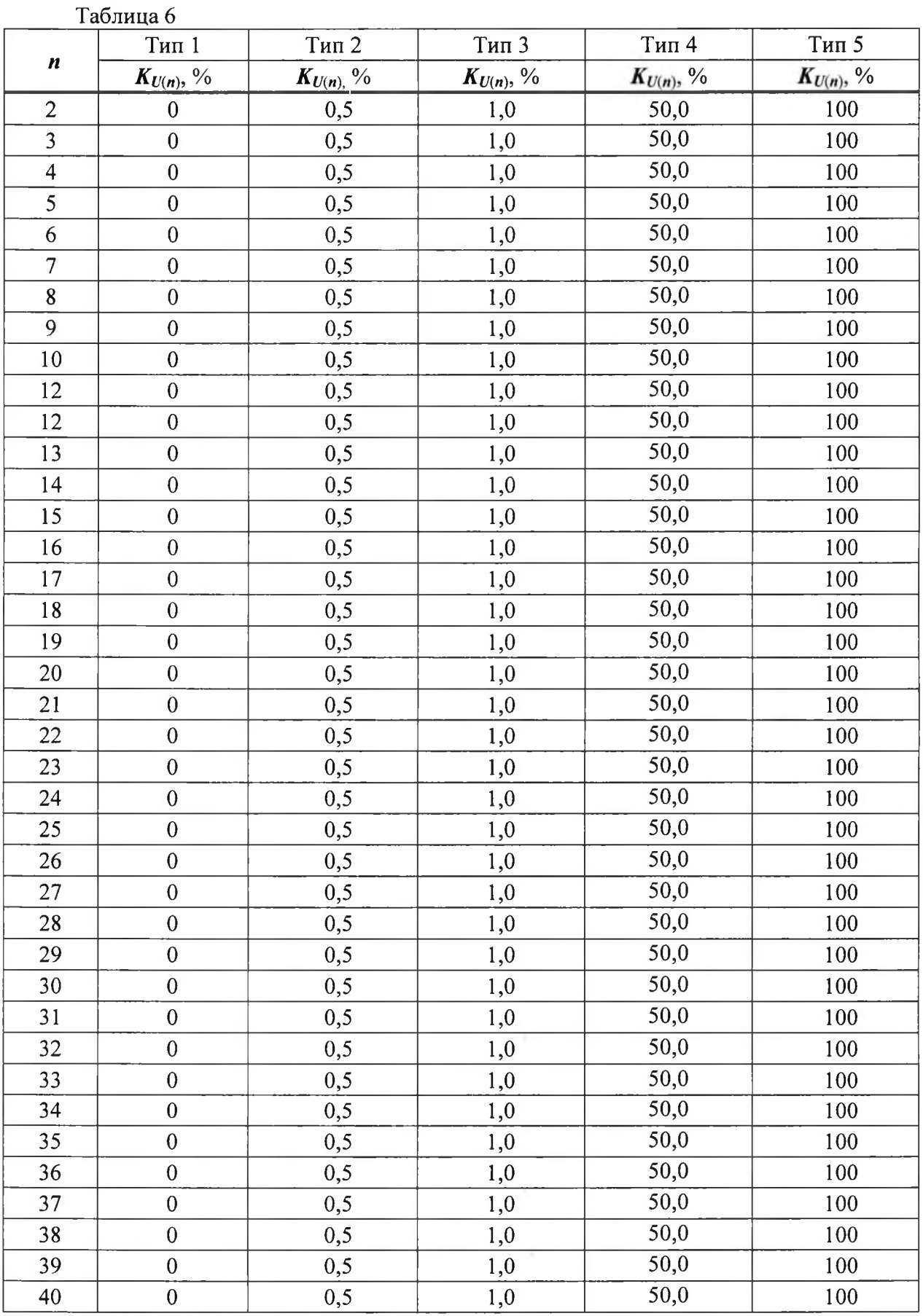

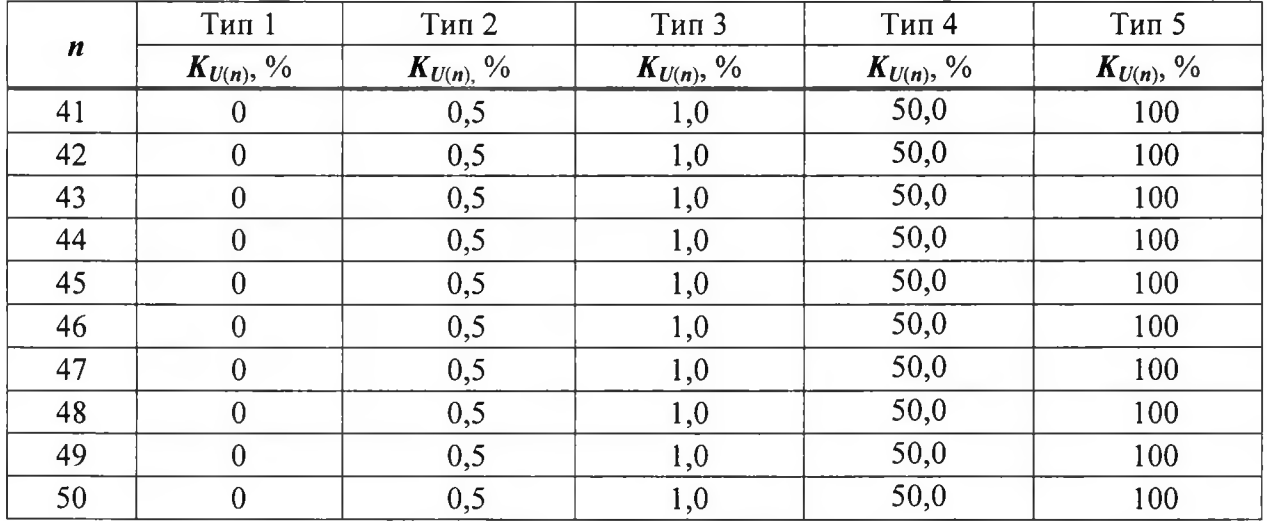

 $\lambda$ 

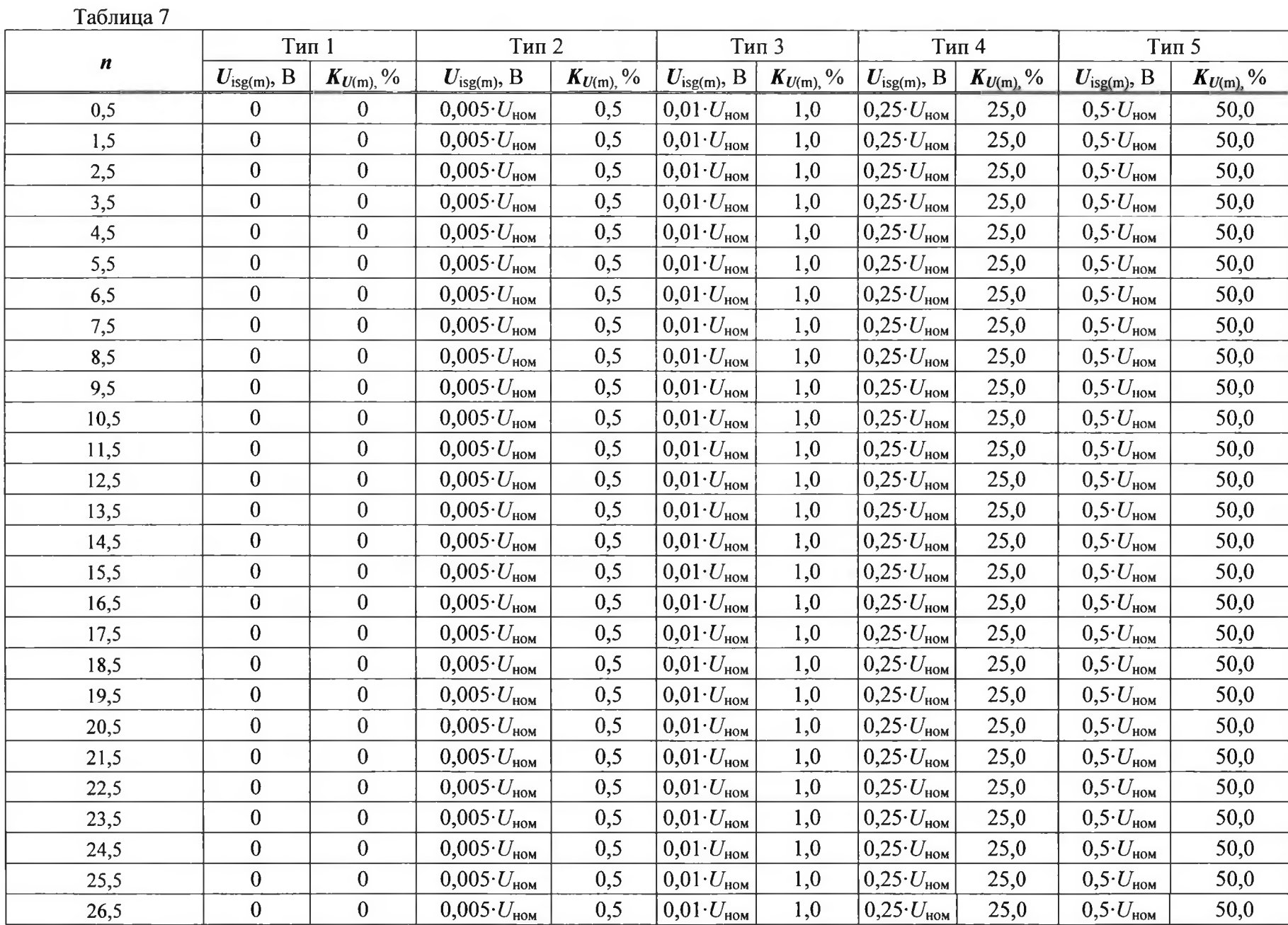

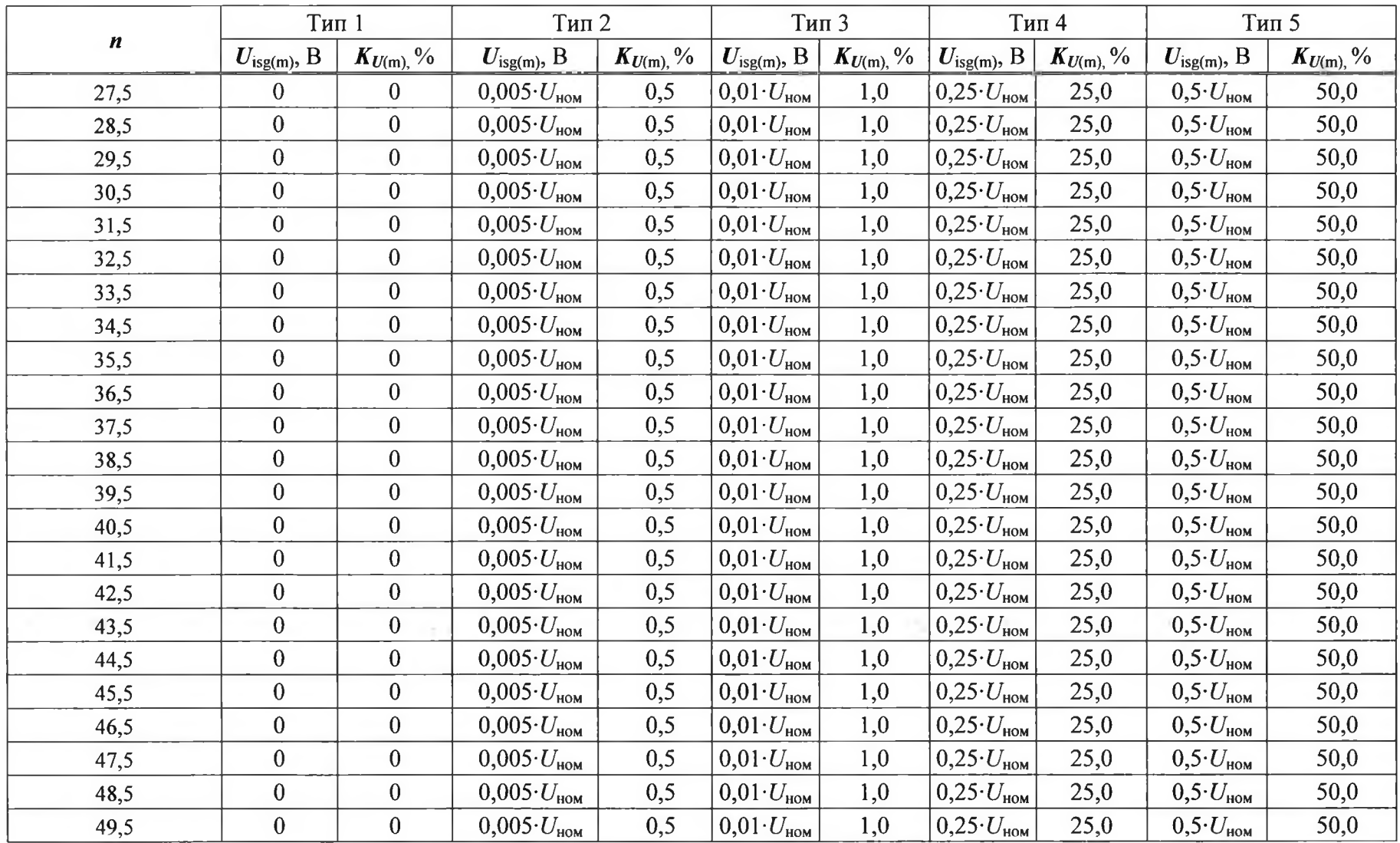

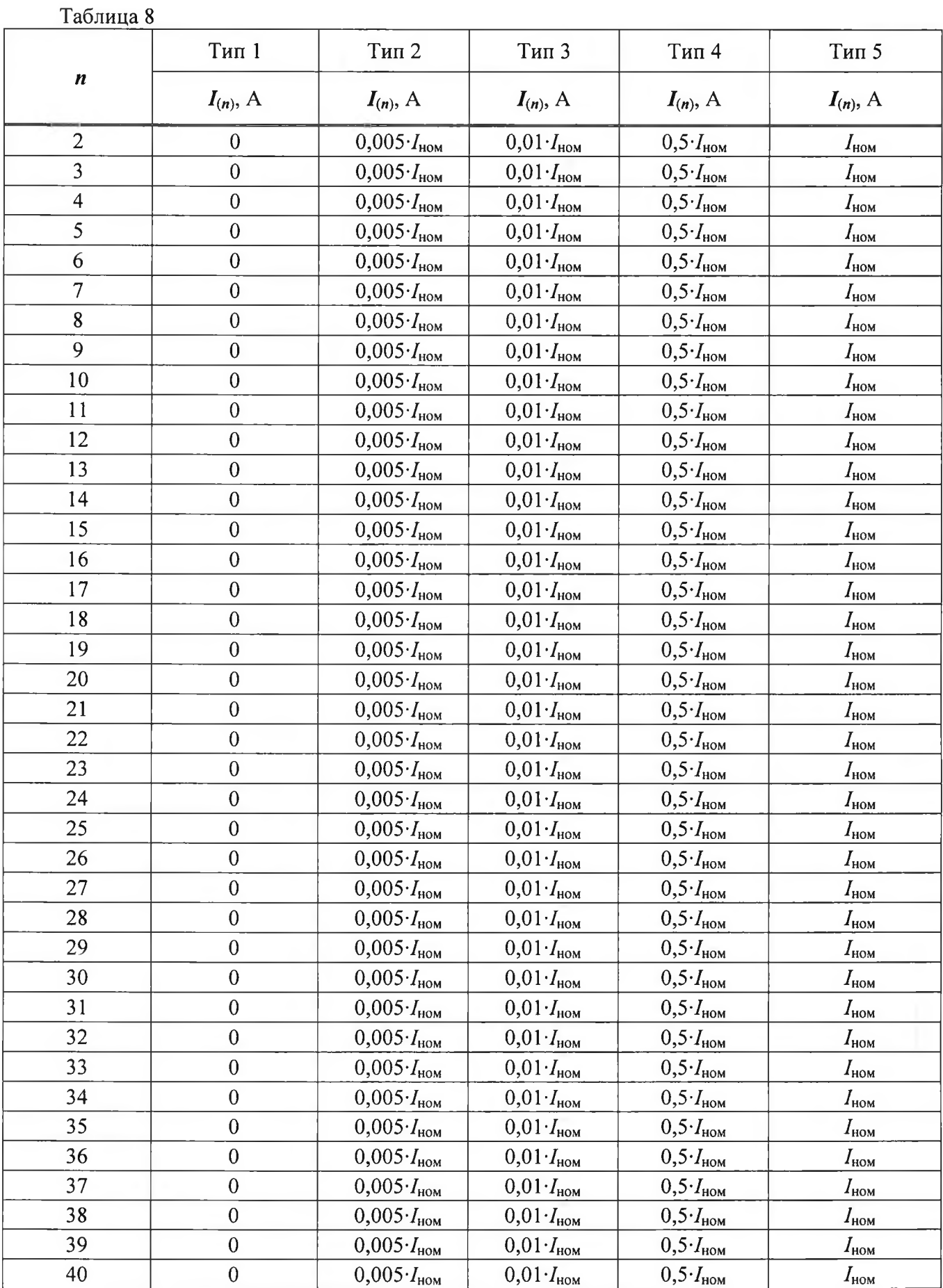

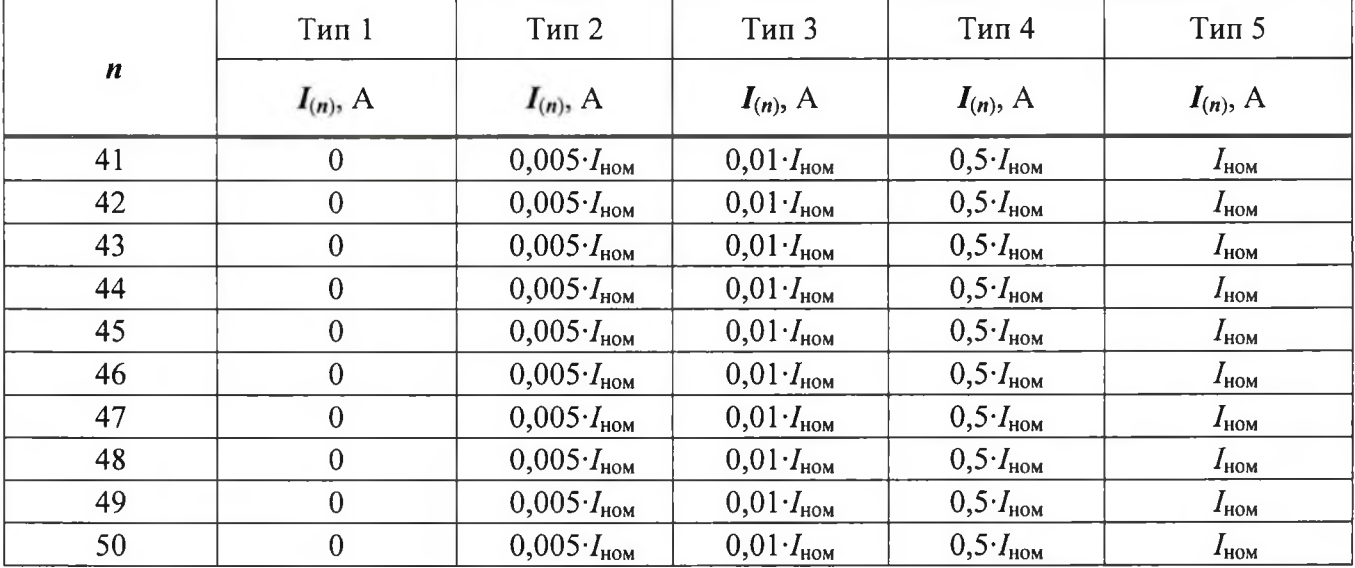

Таблица 9

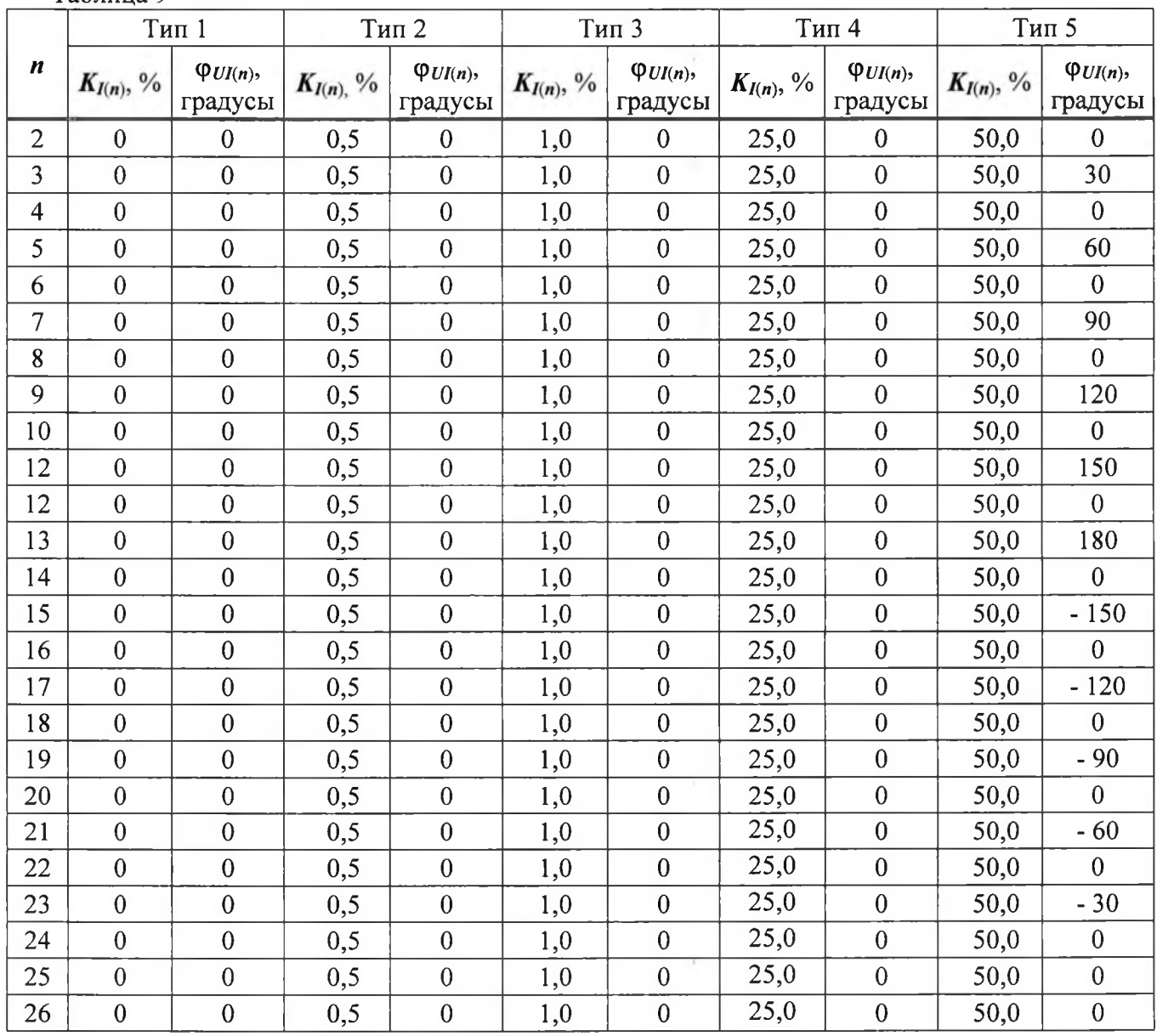

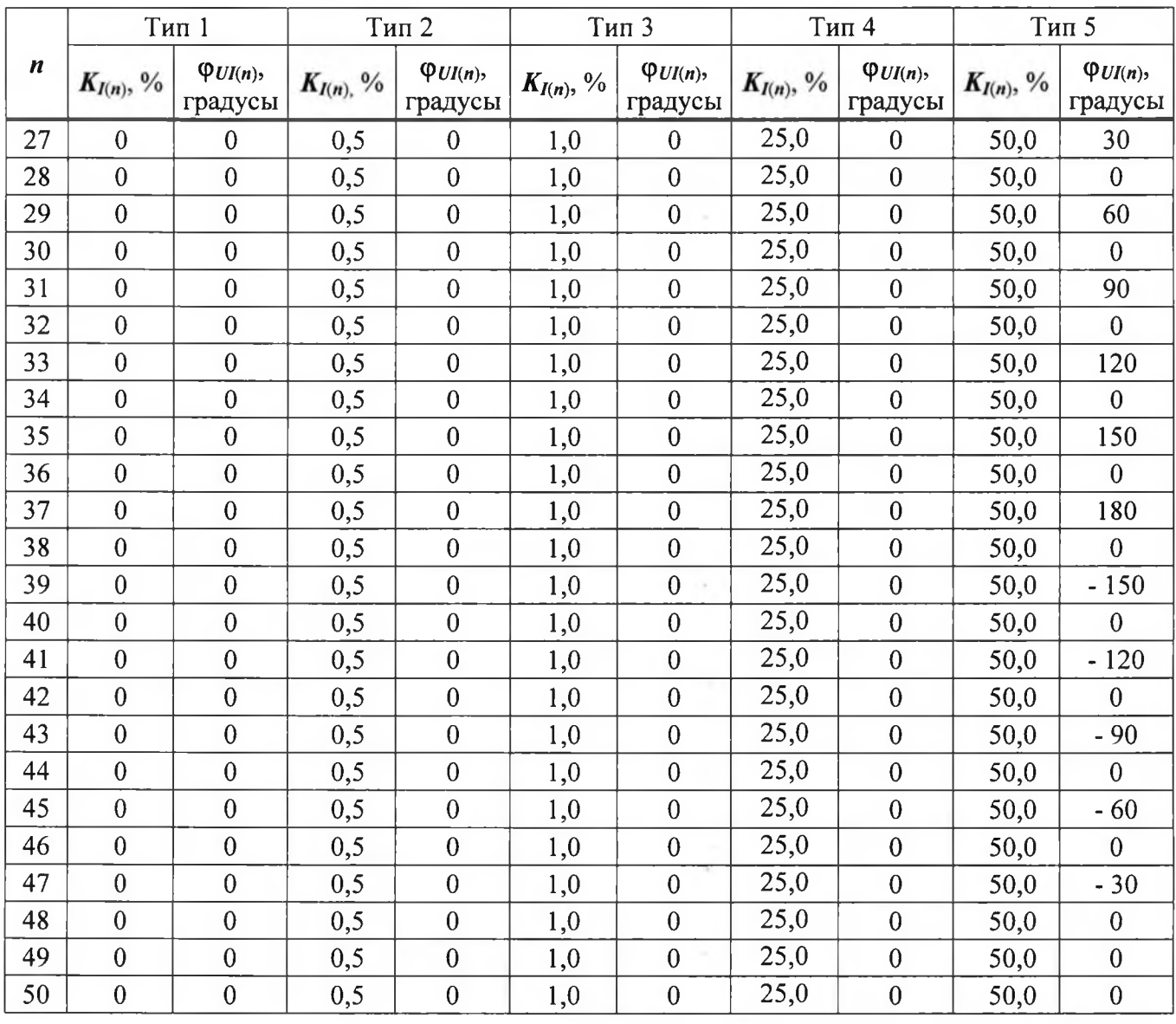

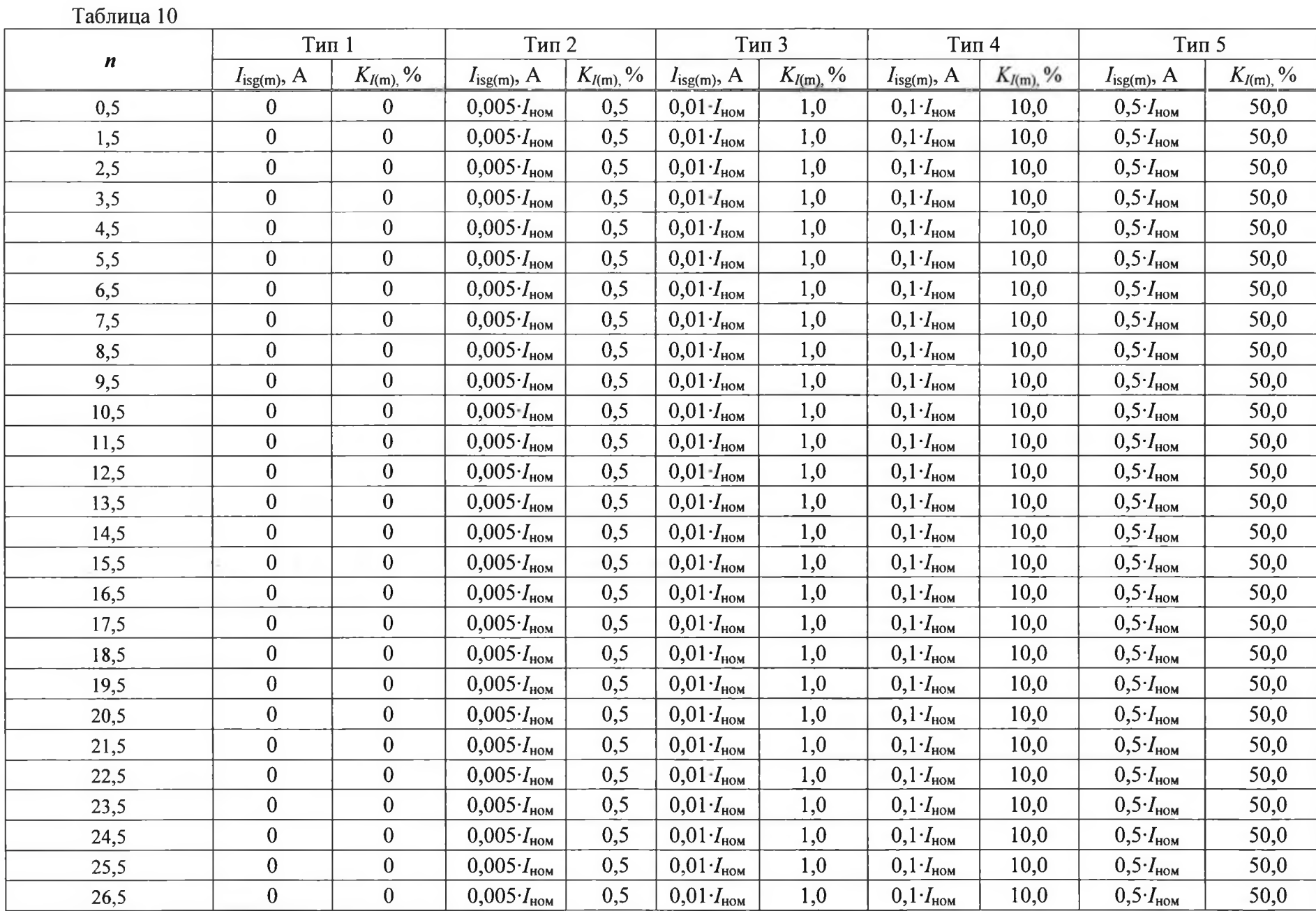

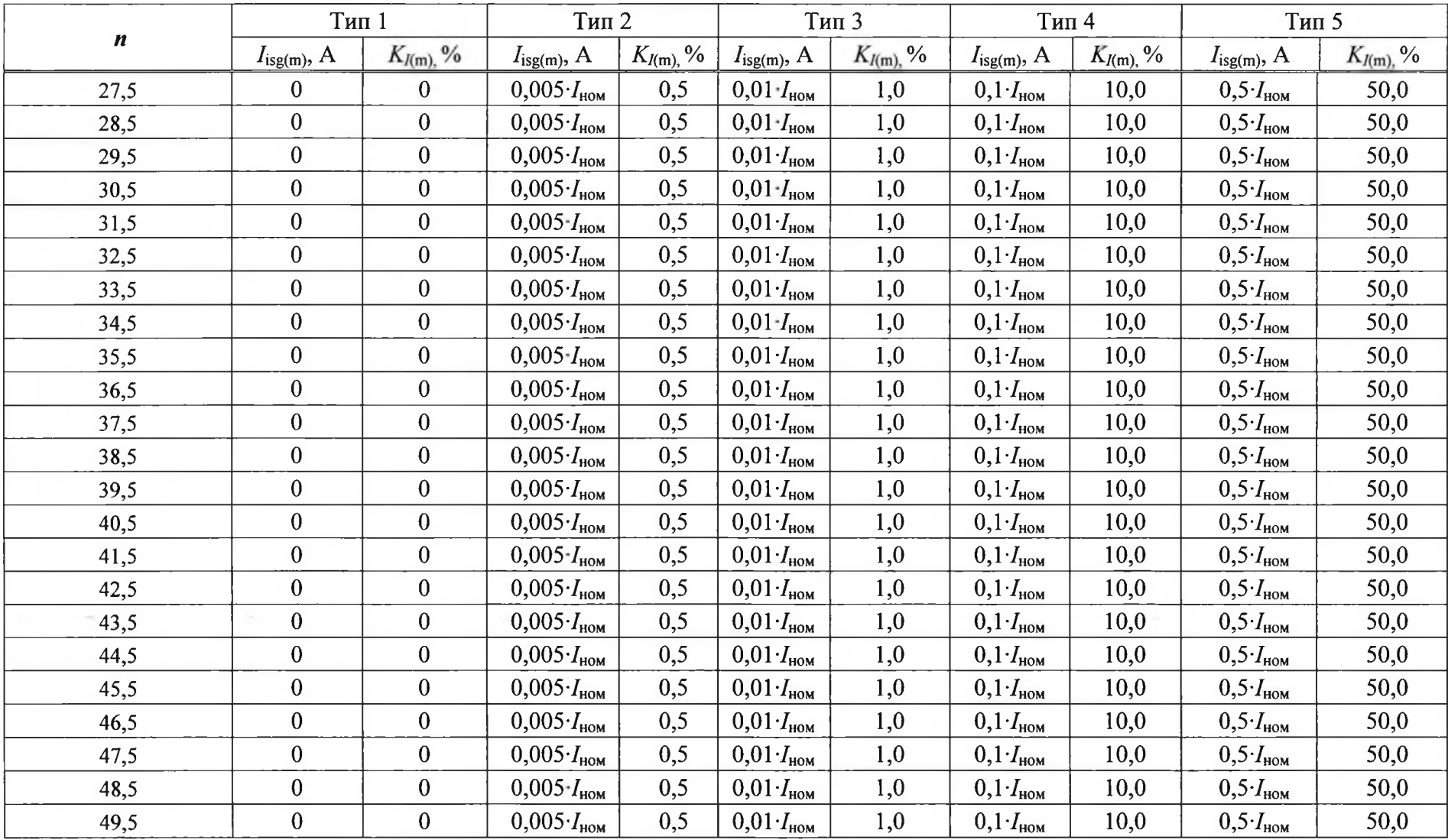

4) Считывают с устройства результаты измерений всех характеристик и сравнивают со значениями, воспроизведенными при помощи КЦ61850.

5) Рассчитывают погрешности измерений по формулам (1) или (2) в зависимости от способа нормирования.

6) Повторяют операции 2)-4) для испытательных сигналов 2-5.

Результаты считают положительными, если полученные значения погрешностей не превышают значений, представленных в описании типа.

8.6.6 Определение абсолютных погрешностей измерений характеристик провалов, перенапряжений и прерываний напряжений проводят в следующей последовательности:

1) Собирают схему, представленную на рисунке 1.

2) Включают устройство и КЦ61850 в соответствии с их руководствами по эксплуатации.

3) Поочерёдно устанавливают с помощью КЦ61850 испытательные сигналы №1 - №10 с характеристиками, приведёнными в таблице 11.

4) Считывают с устройства результаты измерений характеристик провалов напряжения (длительность провала напряжения, глубина провала напряжения), перенапряжений (длительность и коэффициент временного перенапряжения) и прерываний напряжения (длительность прерываний) для соответствующего испытательного сигнала.

5) Рассчитывают погрешности измерений характеристик провалов напряжения, прерываний и перенапряжений по формуле (1).

Таблица 11

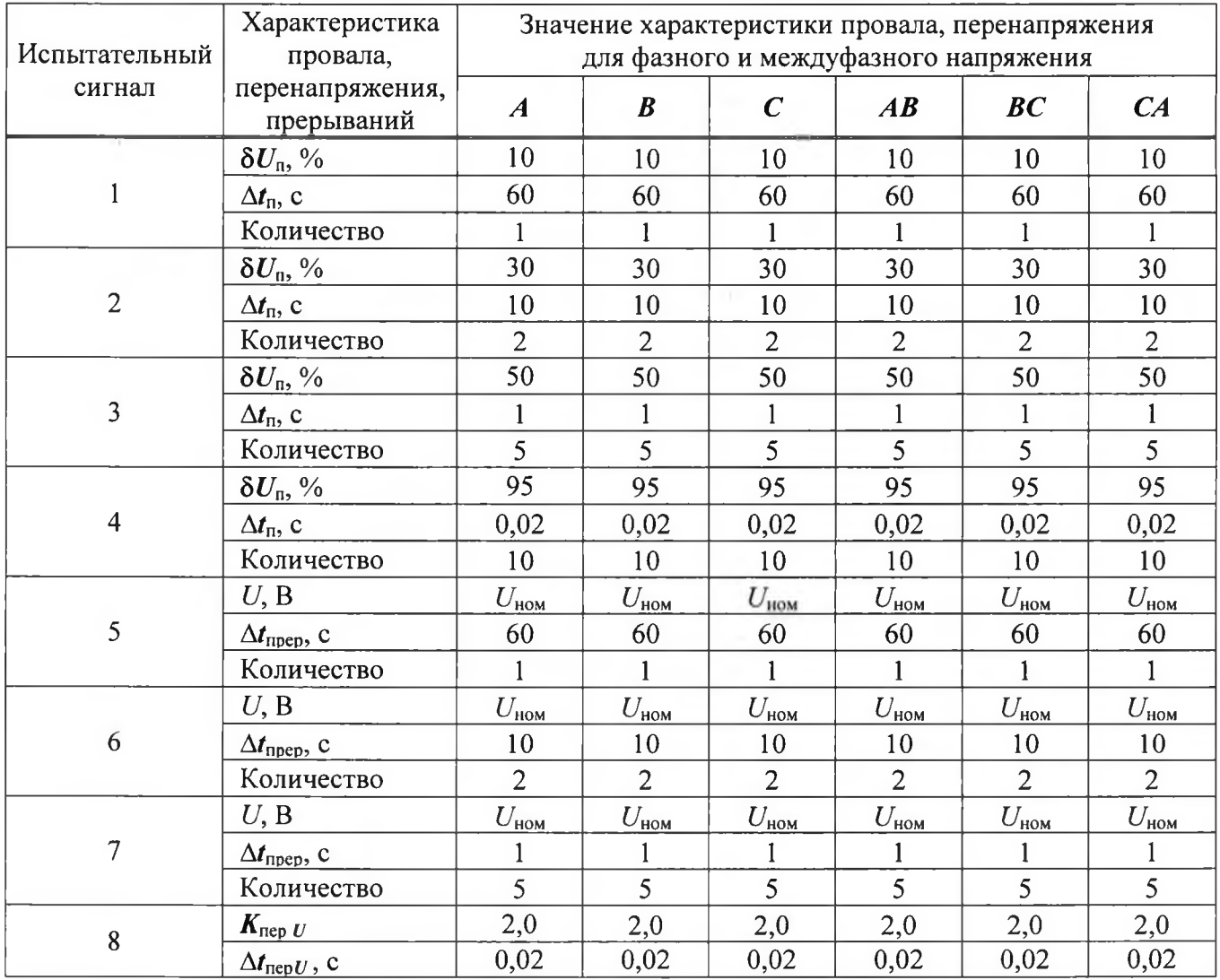

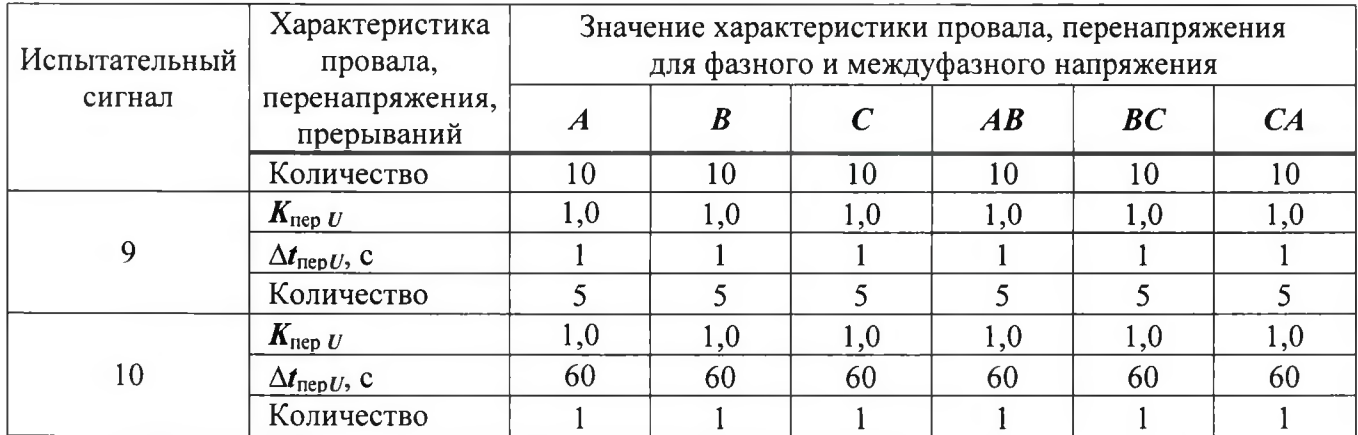

Результаты считают положительными, если полученные значения абсолютных погрешностей не превышают значений, представленных в описании типа.

8.6.7 Определение относительной погрешности измерения кратковременной  $\mathbf{M}$ длительной дозы фликера.

Определение погрешностей измерений кратковременной и длительной доз фликера проводят в следующей последовательности.

1) Подключают устройство к КЦ61850.

2) Подают на измерительные входы устройства с выходов КЦ61850 испытательный сигнал с номинальными значениями напряжения и силы переменного тока (в зависимости от номинального значения фазного напряжения устройства).

3) Устанавливают с помощью КЦ61850 испытательный сигнал со следующими параметрами:

- число изменений напряжения в минуту 7;

- размах изменения напряжения (по каждой фазе) 1,46 %;

- эквивалентное значение дозы фликера 1,000 (значения приведено в качестве нормированного значения (показания КЦ61850) для расчёта погрешностей).

4) Через 30 мин считывают с устройства результаты измерений кратковременной дозы фликера за второй интервал времени 10 мин.

5) Рассчитывают погрешность измерений кратковременной дозы фликера по формуле (2), принимая показание КЦ61850 (заданное значение кратковременной дозы фликера) равным 1,000.

6) Измеряют длительную дозу фликера. Время измерений должно составлять 2 ч, начало и окончание интервала времени 2 ч должны совпадать с началом чётных часов текущего времени устройства. По истечении времени измерений считывают с устройства результаты измерений длительной дозы фликера.

7) Рассчитывают погрешность измерений длительной дозы фликера по формуле (2), принимая показание КЦ61850 (заданное значение длительной дозы фликера) равным 1,000.

Результаты проверки считают положительными, если рассчитанные значения погрешностей измерений не превышают значений, представленных в описании типа.

8.6.8 Определение относительной погрешности измерений активной электрической энергии и мощности (фазной и трехфазной), реактивной электрической энергии и мощности (фазной и трехфазной), а также активной и реактивной электрической энергии основной частоты.

Определение относительной погрешности при измерении активной (реактивной) энергии и мощности, а также активной электрической энергии основной частоты проводят при помощи КЦ61850 при значениях информативных параметров входного сигнала, указанных в таблицах 12-13 в следующей последовательности:

1) Подключают устройство к КЦ61850 в соответствии с рисунком 1.

2) Включают устройство и КЦ61850 в соответствии с их руководствами по эксплуатации.

3) Последовательно проводят измерения фазной (трехфазной) активной энергии и мощности следующим образом:

- устанавливают на выходе КЦ61850 сигналы в соответствии с таблицей 12;

- при помощи устройства проводят измерение активной энергии и мощности;

- проводят расчет относительной погрешности измерения активной энергии и мощности  $\delta X$ , % по формуле (2).

4) Последовательно проводят измерение реактивной энергии и мощности (фазной и трехфазной), а также реактивной электрической энергии основной частоты поочередно устанавливая сигналы согласно таблице 13, выполнив действия в п. 3) и производя расчет реактивной энергии и мощности.

Примечание - при определении погрешности измерений активной и реактивной электрической энергии (в том числе активной и реактивной электрической энергии основной частоты) время испытательного сигнала задавать при помощи калибратора и значение активной (реактивной) электрической энергии  $W_n$  $(W_O)$ определять по формулам:

$$
W_p = P \cdot t \tag{3}
$$

$$
W_Q = Q \cdot t \tag{4}
$$

где  $P$  – активная электрическая мощность воспроизведенная при помощи калибратора, Вт;

 $Q$  – реактивная электрическая мощность воспроизведённая при помощи калибратора, вар;

t - время испытательного сигнала измеренного при помощи калибратора, с.

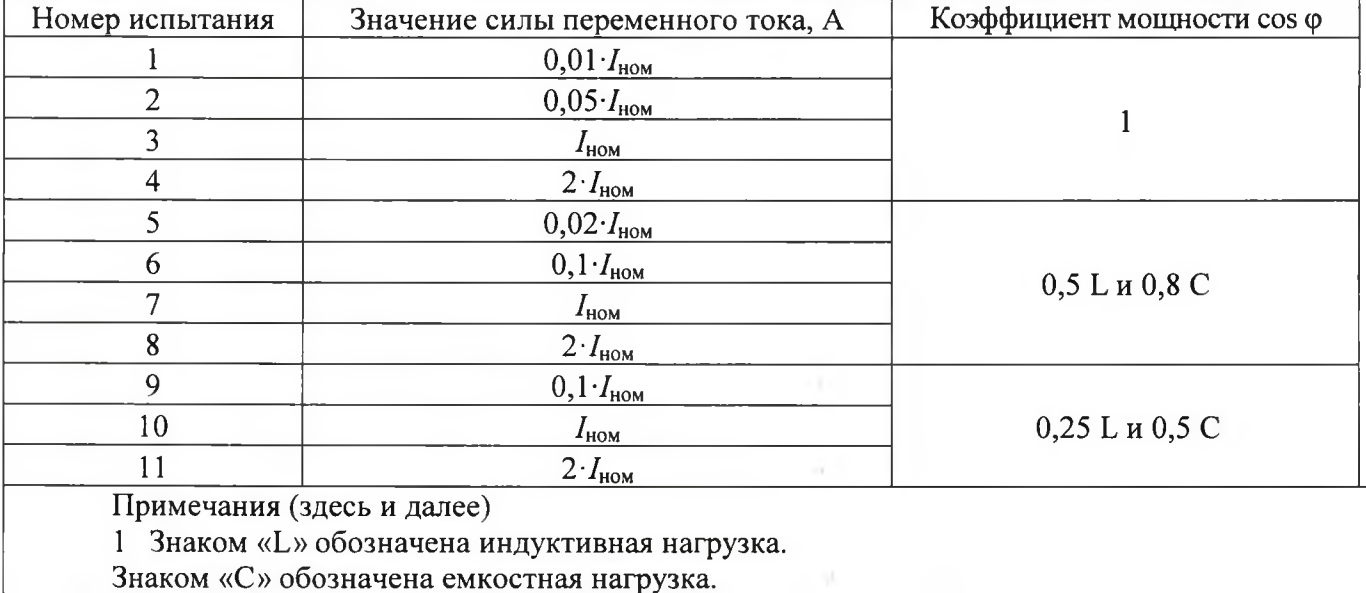

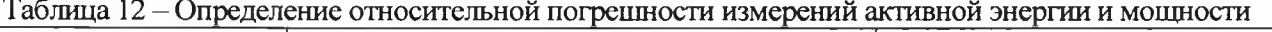

| ruomina 15 Chpogonemie noi peninoem nomepenna peakimanon oneprint n'inomnoem |                                   |                                                                  |
|------------------------------------------------------------------------------|-----------------------------------|------------------------------------------------------------------|
| Номер испытания                                                              | Значение силы переменного, А      | Коэффициент sin ф<br>(при индуктивной или емкостной<br>нагрузке) |
|                                                                              | $0,02$ $I_{\text{HOM}}$           |                                                                  |
|                                                                              | $0,05 \cdot I_{\text{\tiny HOM}}$ |                                                                  |
|                                                                              | $I_{\text{HOM}}$                  |                                                                  |
|                                                                              | $2 \cdot I_{\text{HOM}}$          |                                                                  |
|                                                                              | $0,02 \cdot I_{\text{HOM}}$       |                                                                  |
| 6                                                                            | $0,1 \cdot I_{\text{HOM}}$        |                                                                  |
|                                                                              | $I_{\texttt{HOM}}$                | 0,5                                                              |
| 8                                                                            | $2 \cdot I_{\text{HOM}}$          |                                                                  |
| $\mathbf Q$                                                                  | $0,1 \cdot I_{\text{HOM}}$        |                                                                  |
| 10                                                                           | $I_{\text{HOM}}$                  | 0,25                                                             |
|                                                                              | $2 \cdot I_{\text{HOM}}$          |                                                                  |

Таблина 13 – Определение погрешности измерения реактивной энергии и мошности

Результаты считают положительными, если полученные значения погрешностей измерения активной и реактивной энергии и мощности не превышают значений, приведенных в описании типа.

8.6.9 Определение относительной погрешности измерений активной (реактивной) электрической энергии и активной (реактивной, полной) мощности (фазной и трехфазной) прямой последовательности.

1) Определение погрешностей измерений проводится одновременно с п. 4.7.5 (заменив значение первого испытательного сигнала для напряжения переменного тока прямой последовательности на 0,2 $\cdot U_{\text{HOM}}$ ).

Примечания

- заданные значения активной электрической энергии и мощности прямой последовательности определяется по формулам:

$$
P_1 = U_1 \cdot I_1 \cdot \cos \varphi_{U_1 I_1} \tag{5.1}
$$

$$
W_{\rm Pl} = P_{\rm l} \cdot t \tag{5.2}
$$

- заданные значения реактивной электрической энергии и мощности прямой последовательности определяется по формуле:

$$
Q_1 = U_1 \cdot I_1 \cdot \sin \varphi_{U_1 I_1} \tag{6.1}
$$

$$
W_{Q1} = Q_1 \cdot t \tag{6.2}
$$

- заданные значения полной электрической мощности прямой последовательности определяется по формуле:

$$
S_1 = U_1 \cdot I_1 \tag{7}
$$

Результаты считают положительными, если полученные значения погрешностей измерений не превышают значений, представленных в описании типа.

8.6.10 Определение относительной погрешности измерений полной электрической мощности (фазной и трехфазной), полной электрической мощности основной частоты (фазной и трехфазной и абсолютной погрешности измерений коэффициента мощности проводят в следующей последовательности:

1) Подключают устройство к КЦ61850 согласно схеме подключений, приведённой на рисунке 1.

2) Включают устройство.

3) Подают на измерительные входы устройства с выходов КЦ61850 испытательный сигнал 1 с параметрами, приведёнными в таблице 14.

Таблица 14

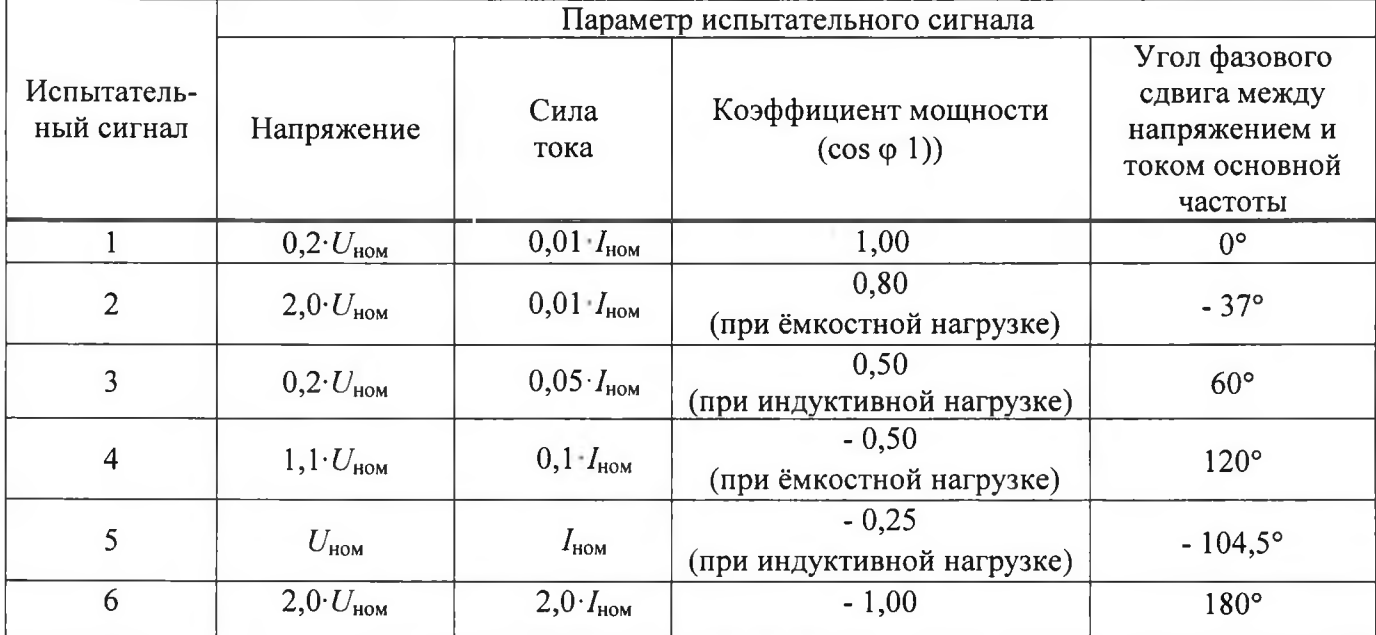

4) Считывают с устройства и КЦ61850 результаты измерений полной электрической мощности (фазной и трехфазной), полной электрической мощности основной частоты (фазной и трехфазной), и коэффициента мощности.

5) Рассчитывают значение относительной погрешности измерения полной электрической мощности (фазной и трехфазной), полной электрической мощности основной частоты (фазной и трехфазной) по формуле (2).

6) Считывают с устройства и КЦ61850 результаты измерений коэффициента мощности.

7) Рассчитывают значение абсолютной погрешности измерения коэффициента мощности по формуле (1).

8) Поочерёдно выполняют пункты с 3) по 6) для испытательных сигналов  $2 - 6$  из таблицы 14.

Результаты проверки считают положительными, если рассчитанные значения погрешностей измерений не превышают значений, представленных в описании типа.

8.6.11 Определение относительных погрешностей измерений активной, реактивной и полной мощности обратной и нулевой последовательности.

Определение относительных погрешностей измерений активной, реактивной и полной мощности обратной и нулевой последовательности проводится одновременно с п.8.6.5 (заменив значение первого испытательного сигнала для напряжения переменного тока нулевой и обратной последовательности на 0,2  $U_{\text{HOM}}$ ) при определении погрешностей измерений среднеквадратических значений напряжения и силы переменного тока обратной и нулевой последовательностей и угла фазового сдвига между напряжением и током обратной и нулевой последовательностей.

#### Примечания

- заданные значения активной электрической мощности обратной последовательности определяется по формуле:

$$
P_2 = U_2 \cdot I_2 \cdot \cos \varphi_{U_2}.
$$

*- заданные значения реактивной электрической мощности обратной последовательности определяется по формуле:*

$$
Q_2 = U_2 \cdot I_2 \cdot \sin \varphi_{U_2 I_2} \tag{9}
$$

 $(8)$ 

*- заданные значения полной электрической мощности обратной последовательности определяется по формуле:*

$$
S_2 = U_2 \cdot I_2 \tag{10}
$$

*- заданные значения активной электрической мощности нулевой последовательности определяется по формуле:*

$$
P_0 = U_0 \cdot I_0 \cdot \cos \varphi_{U_0 I_0} \tag{11}
$$

*- заданные значения реактивной электрической мощности нулевой последовательности определяется по формуле:*

$$
Q_0 = U_0 \cdot I_0 \cdot \sin \varphi_{U_0 I_0} \tag{12}
$$

- *заданные значения полной электрической мощности нулевой последовательности определяется по формуле:*

$$
S_0 = U_0 \cdot I_0 \tag{13}
$$

Результаты проверки считают положительными, если рассчитанные значения погрешностей измерений не превышают значений, представленных в описании типа.

8.6.12 Определение относительной погрешностей измерений активной, реактивной и полной мощностей п-ой гармонической составляющей.

Определение относительной погрешности измерений активной и реактивной электрических мощностей п-ой гармонической составляющей проводят следующим образом:

1) Подключают устройство и КЦ61850 согласно схеме подключений, приведённой на рисунке 1.

2) Включают устройство.

3) Определяют номинальное значение напряжения устройства  $U_{\text{HOM}}$ , переводят устройства в рабочий режим.

4) Подают поочередно на измерительные входы устройства с выходов КЦ61850 испытательные сигналы, представленные в таблице 4 (для показателей  $U_{(n)}$ ,  $I_{(n)}$ ,  $\varphi_{U(n)}$ ).

5) Значения активной, реактивной и полной электрической мощности п-ой гармонической составляющей заданной при помощи КЦ61850 рассчитваются по формулам:

$$
P_{(n)} = U_{(n)} \cdot I_{(n)} \cdot \cos \varphi_{UI(n)} \tag{14}
$$

$$
Q_{(n)} = U_{(n)} \cdot I_{(n)} \cdot \sin \varphi_{UI(n)} \tag{15}
$$

$$
S_{(n)} = U_{(n)} \cdot I_{(n)} \tag{16}
$$

где  $U_{(n)}$ - среднеквадратические значения напряжения n-ой гармонической составляющей, воспроизведенные при помощи КЦ61850, В;

 $I_{(n)}$  – среднеквадратические значения силы тока n-ой гармонической составляющей, воспроизведенные при помощи КЦ61850, А;

1//(п)- углы фазового сдвига между напряжением и током прямой п-ой гармонических составляющих, воспроизведенные при помощи КЦ61850, ...°

6) Считывают с устройства результаты измерений активной, реактивной и полной электрической мощности п-ой гармонической составляющей.

7) Рассчитывают относительную погрещность измерений активной и реактивной электрической мощности гармоник, по формуле (2).

Результаты считают положительными, если полученные значения погрешностей не превышают значений, представленных в описании типа.

8.6.13 Определение хода встроенных часов при отсутствии внешней синхронизации.

Определение хода встроенных часов проводится при помощи сервера синхронизации времени ССВ-1Г (далее по тексту - сервер) дважды с интервалом времени между измерениями 24 часа в следующей последовательности:

1) Включить устройство и сервер в соответствии с их руководствами с по эксплуатации.

2) Произвести настройку и синхронизацию времени по серверу на устройстве.

3) Выдержать один час для установления режима синхронизации.

4) Отключить сервер от устройства.

5) Через 24 часа повести измерение времени внутренних часов устройства и на сервере.

6) Рассчитать значение хода часов по формуле (7).

$$
\Delta T = T_c - T_{\text{ccB}},\tag{17}
$$

где  $\Delta T$  - ход внутренних часов устройства;

Тс - время устройства на момент измерения;

Тссв - время сервера на момент измерения.

Результаты проверки считают положительными, если полученные хода внутренних часов не превышают значений, представленных в описании типа.

8.6.14 Определение отклонения времени встроенных часов от астрономического при наличии внешней синхронизации с источником точного времени.

Определение отклонения проводится методом измерения периода повторения секундных импульсов встроенных часов в следующем порядке:

1) Собрать схему в соответствии с рисунком 2.

2) Включить устройство и сепвеп в соответствии с их руководствами по эксплуатации.

#### Синхронизация

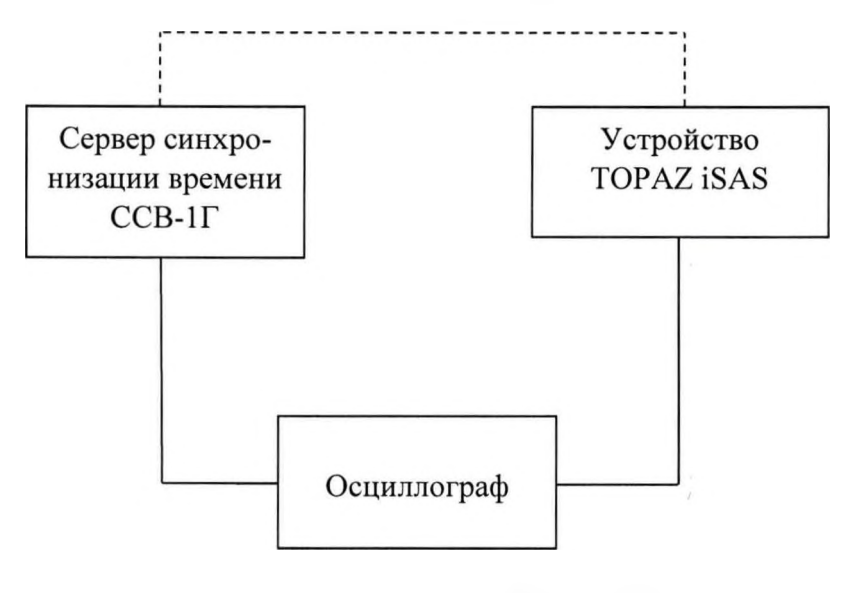

Рисунок 2

3) Синхронизировать текущее время устройства с текущим временем на сервере.

4) Дождаться выполнения синхронизации времени устройства с сигналами сервера.

5) Убедиться, что показания внутренних часов устройства и сервера совпадают. Если данное условие не выполняется, результаты проверки считаются отрицательными.

6) При помощи осциллографа цифрового запоминающего WaveRunner 62XI-А фиксировать выходные сигналы 1 PPS устройства и сервера.

7) Определяют значение отклонения времени встроенных часов от астрономического как разницу между сигналами 1 PPS воспроизведёнными устройством и сервером, соответственно.

<span id="page-30-0"></span>Результаты проверки считаются положительными, если полученные значения отклонения времени внутренних часов не превышают значений, представленных в приложении A.

## 9 ОФОРМЛЕНИЕ РЕЗУЛЬТАТОВ ПОВЕРКИ

9.1 По завершении операций поверки оформляется протокол поверки в произвольной форме с указанием следующих сведений:

полное наименование аккредитованной на право поверки организации;  $\overline{\phantom{0}}$ 

- $$ номер и дата протокола поверки;
- $\frac{1}{2}$ наименование и обозначение поверенного средства измерений;
- $\frac{1}{2}$ заводской (серийный) номер;
- обозначение документа, по которому выполнена поверка;

наименования, обозначения и заводские (серийные) номера использованных при поверке средств поверки (со сведениями о поверке последних);

- температура и влажность в помещении;
- фамилия лица, проводившего поверку;
- $\frac{1}{2}$ результаты каждой из операций поверки согласно таблице 2.

Допускается не оформлять протокол поверки отдельным документом, а результаты операций поверки указывать на оборотной стороне свидетельства о поверке.

9.2 При положительном результате поверки выдается свидетельство о поверке и (или) наносится знак поверки на корпус устройств в соответствии действующей нормативной документацией.

9.3 При отрицательном результате, выявленных при выполнении любой из операций поверки согласно таблице 2, выдается извещение о непригодности в соответствии в соответствии действующей нормативной документацией.

#### Инженер

отдела испытаний ООО «ИЦРМ»

 $407-$ 

Р.А. Юлык